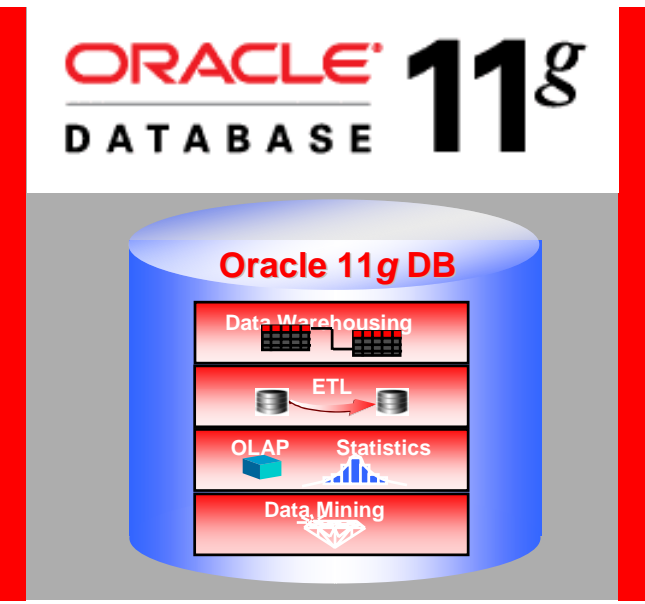

### **Oracle Data Mining Overview and Demo**

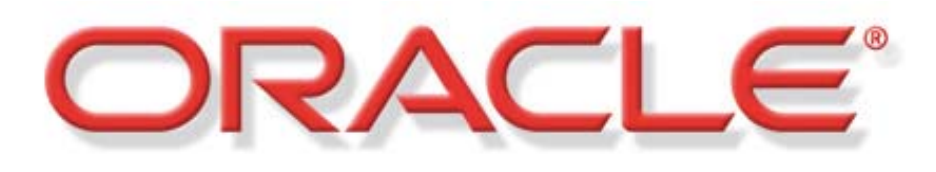

#### **Charlie Berger**

Sr. Director Product Management, Data Mining Technologies Oracle Corporation charlie.berger@oracle.com

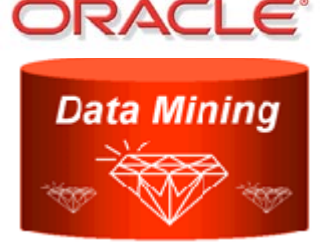

The following is intended to outline our general product direction. It is intended for information purposes only, and may not be incorporated into any contract. It is not a commitment to deliver any material, code, or functionality, and should not be relied upon in making purchasing decisions. The development, release, and timing of any features or functionality described for Oracle's products remains at the sole discretion of Oracle.

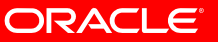

# **Outline**

- Today's BI must go beyond simple reporting
- To succeed, companies must
	- •Eliminate data movement
	- •Collapse information latency
	- •Deliver better BI through analytics
- ODM makes the Database an "Analytical Database"
	- Enables applications *"Powered by Oracle Data Mining"*
- Brief demonstrations
	- 1. Oracle Data Mining
	- 2. OBI EE Dashboards with ODM Results
	- 3. Oracle Sales Prospector with embedded ODM

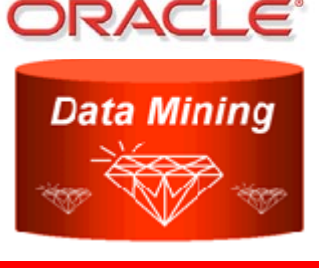

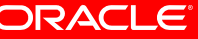

# **Analytics: Strategic and Mission Critical**

- *Competing on Analytics, by Tom Davenport*
	- *"Some companies have built their very businesses on their ability to collect, analyze, and act on data."*
	- • *"Although numerous organizations are embracing analytics, only a handful have achieved this level of proficiency. But analytics competitors are the leaders in their varied fields—consumer products finance, retail, and travel and entertainment among them."*
	- •*"Organizations are moving beyond query and reporting"* - IDC 2006
- *Super Crunchers, by Ian Ayers*
	- *"In the past, one could get by on intuition and experience. Times have changed. Today, the name of the game is data."* —Steven D. Levitt, author of *Freakonomics*
	- *"Data-mining and statistical analysis have suddenly become*  •*cool.... Dissecting marketing, politics, and even sports, stuff th IAN AYRES* 7968473625142537485960102938475657483920192 *complex and important shouldn't be this much fun to read." —Wired*

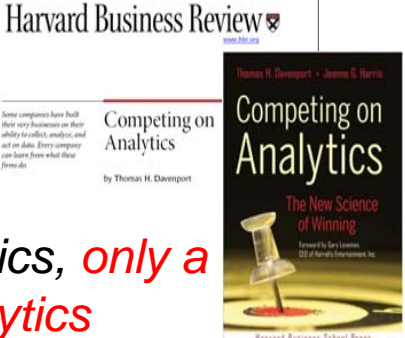

Analytics

treaking... Not only is it fun to read, it just may change the way you think. STEVEN D. LEVITT, coauthor of Fre

THINKING - BY - NU

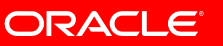

18829100203948957A552419048394A758

# **Competitive Advantage**

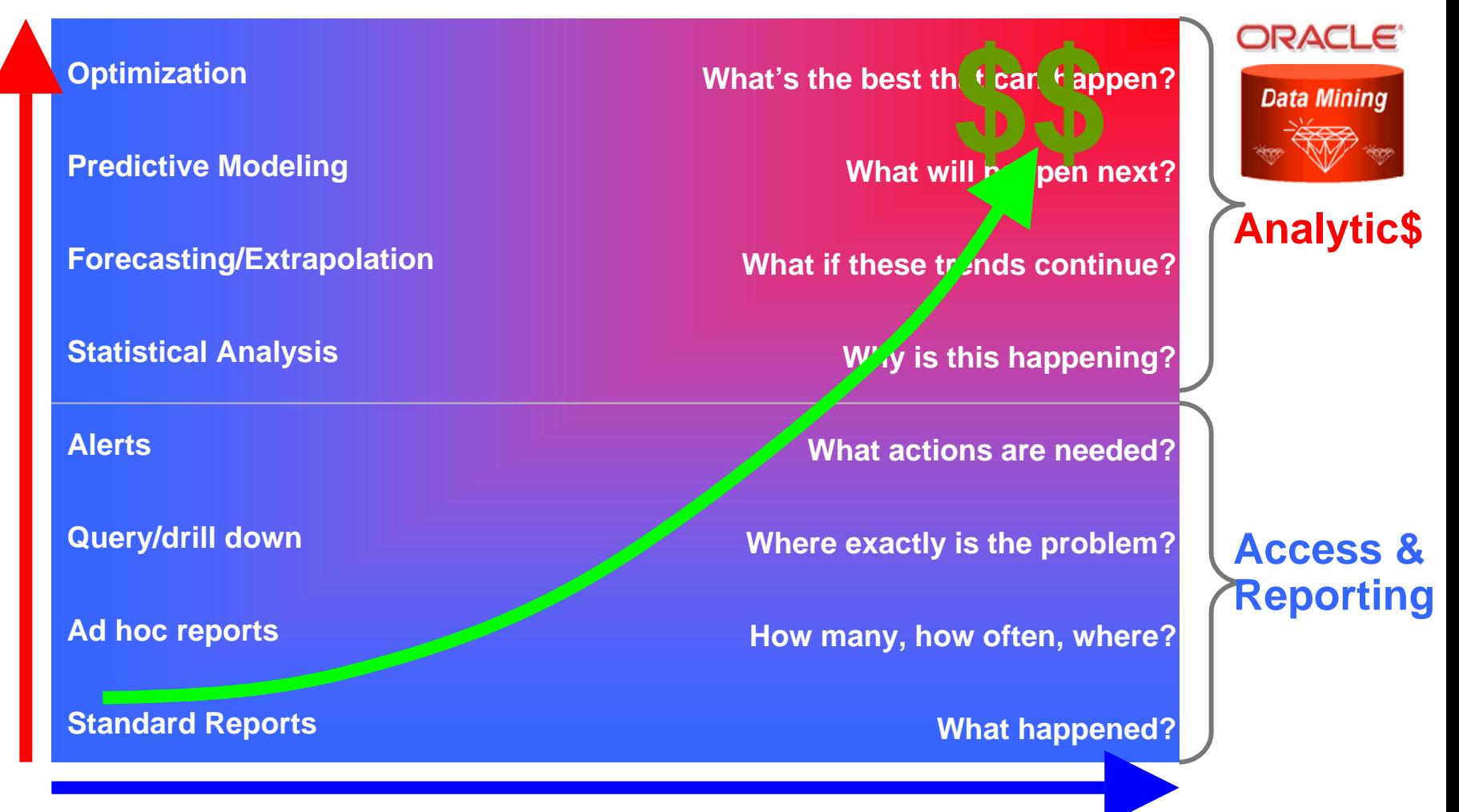

#### *Degree of Intelligence*

**Source: Competing on Analytics, by T. Davenport & J. Harris**

*Copyright © 2009 Oracle Corporation*

ORACLE

**Competitive Advantage** *Competitive Advantage*

# **Oracle Data Mining Option**

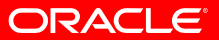

# **What is Data Mining?**

- Automatically sifts through data to find hidden patterns, discover new insights, and make predictions
- Data Mining can provide valuable results:
	- Predict customer behavior *(Classification)*
	- Predict or estimate a value *(Regression)*
	- Segment a population *(Clustering)*
	- Identify factors more associated with a business problem *(Attribute Importance)*
	- Find profiles of targeted people or items *(Decision Trees)*
	- Determine important relationships and "market baskets" within the population *(Associations)*
	- Find fraudulent or "rare events" *(Anomaly Detection)*

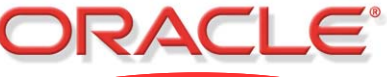

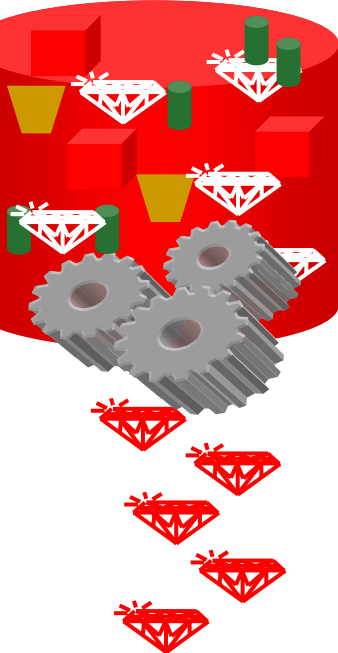

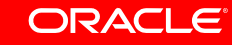

# **Oracle Data Mining Example Use Cases**

#### • **Retail**

- · Customer segmentation
- · Response modeling
- · Recommend next likely product
- · Profile high value customers

#### • **Banking**

- · Credit scoring
- · Probability of default
- · Customer profitability
- · Customer targeting

#### • **Insurance**

- · Risk factor identification
- · Claims fraud
- · Policy bundling
- · Employee retention

#### • **Higher Education**

- · Alumni donations
- · Student acquisition
- · Student retention
- · At-risk student identification

#### • **Healthcare**

- · Patient procedure recommendation
- · Patient outcome prediction
- · Fraud detection
- · Doctor & nurse note analysis

#### • **Life Sciences**

- · Drug discovery & interaction
- · Common factors in(un)healthy patients
- · Cancer cell classification
- · Drug safety surveillance

#### • **Telecommunications**

- · Customer churn
- · Identify cross-sell
- opportunities
- · Network intrusion detection

#### • **Public Sector**

- · Taxation fraud & anomalies
- · Crime analysis
- · Pattern recognition in military surveillance

#### • **Manufacturing**

- · Root cause analysis of defects
- · Warranty analysis
- · Reliability analysis
- · Yield analysis
- **Automotive**
	- · Feature bundling for customer segments
	- · Supplier quality analysis
	- · Problem diagnosis
- **Chemical**
	- · New compound discovery
	- · Molecule clustering
	- · Product yield analysis
- **Utilities**
	- · Predict power line / equipment failure
	- · Product bundling
	- · Consumer fraud detection

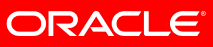

### **Data Mining Provides** *Better Information, Valuable Insights and Predictions*

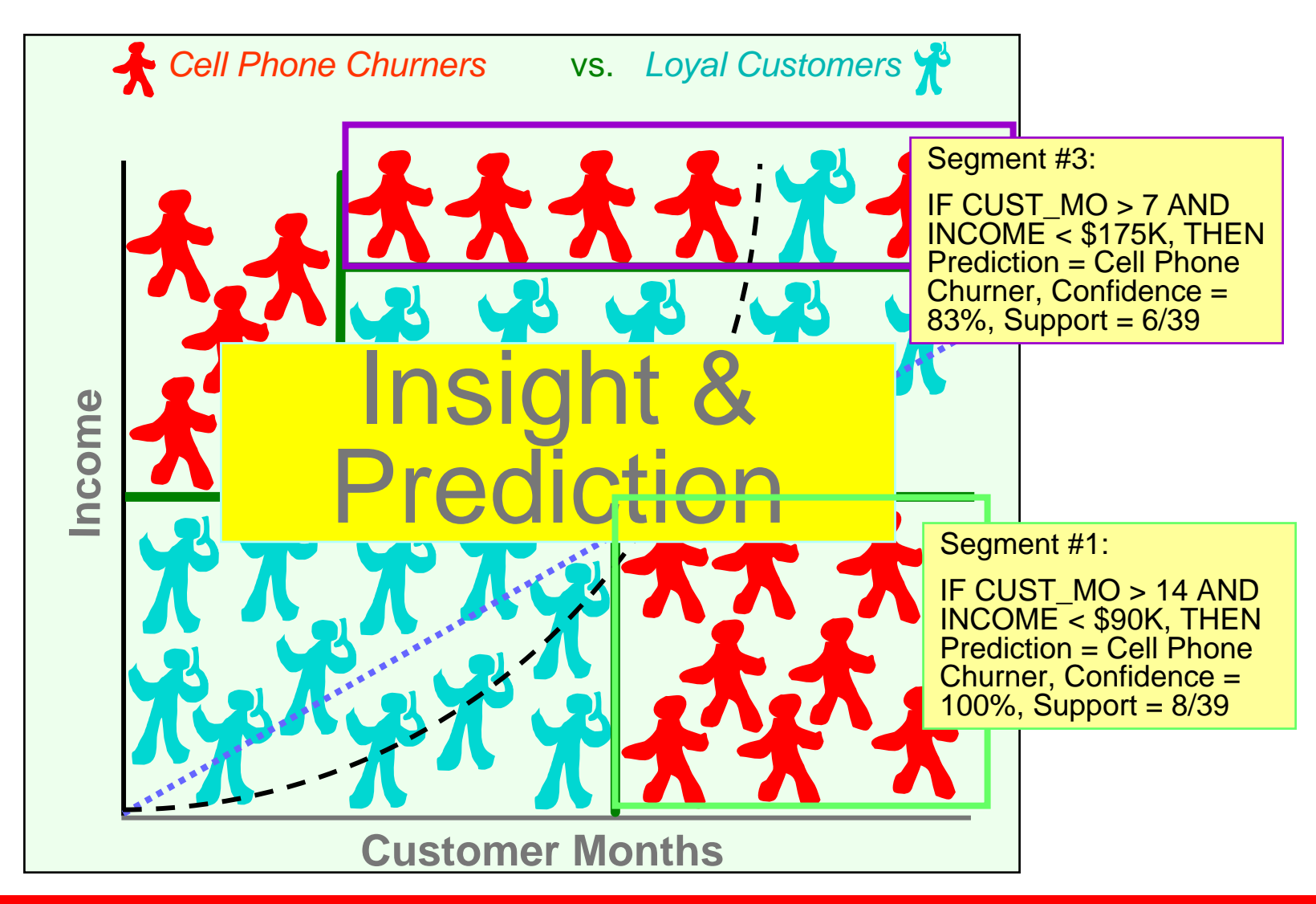

**Source: Inspired from** *Data Mining Techniques: For Marketing, Sales, and Customer Relationship Management* **by Michael J. A. Berry, Gordon S. Linoff**

# **Predicting High LTV Customers Using a Decision Tree Model**

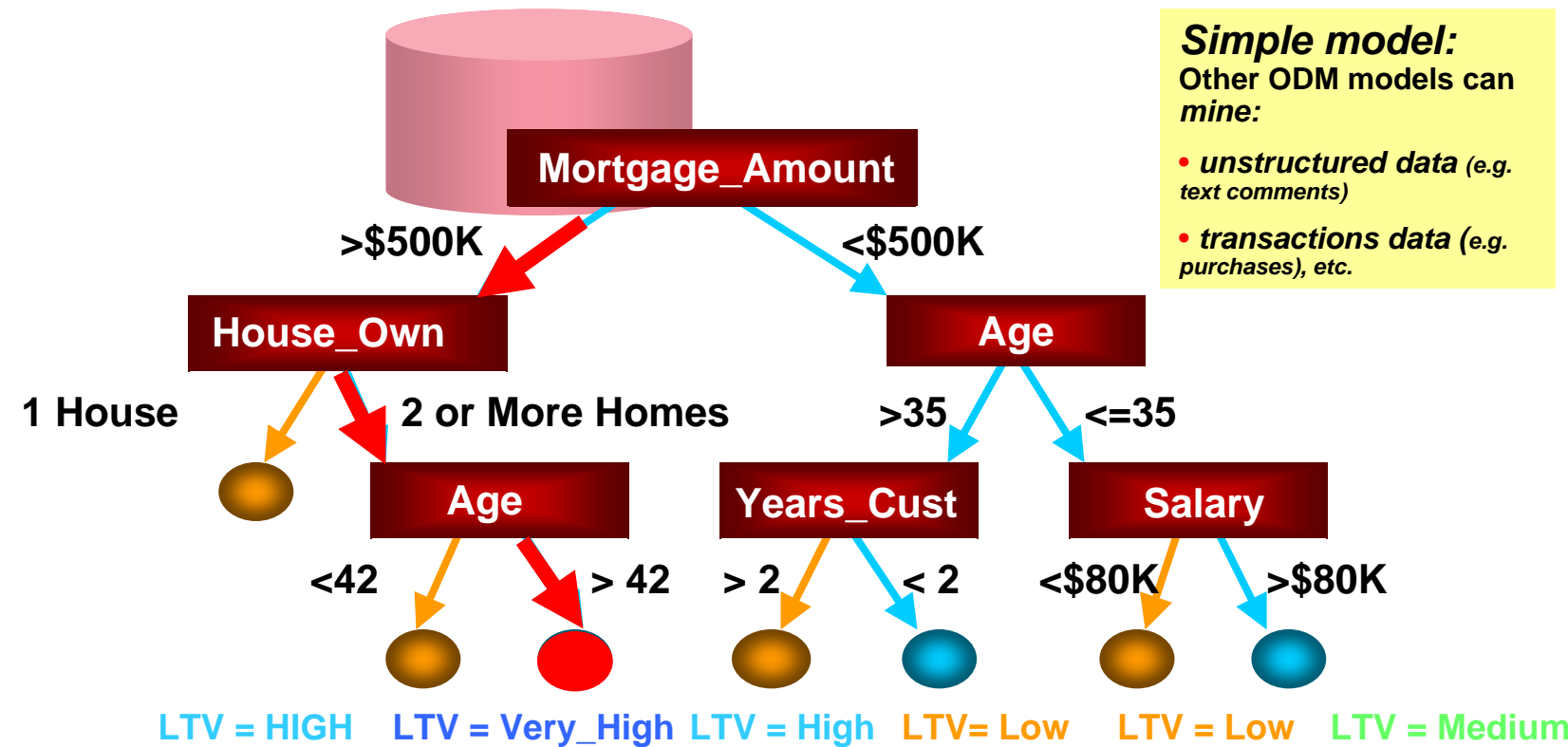

*IF (Mortgage\_Amount > \$500K AND House\_Own = 2 or more AND Age = >42) THEN Probability(Lifetime Customer Value is "VERY HIGH" = 77%, Support = 15%*

**ORACLE** 

# **"Essentially, all models are wrong, but some are useful."**

### **George Box**

**(one of the most influential statisticians of the 20th century and a pioneer in the areas of quality control, time series analysis, design of experiments and Bayesian inference.)**

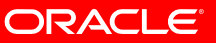

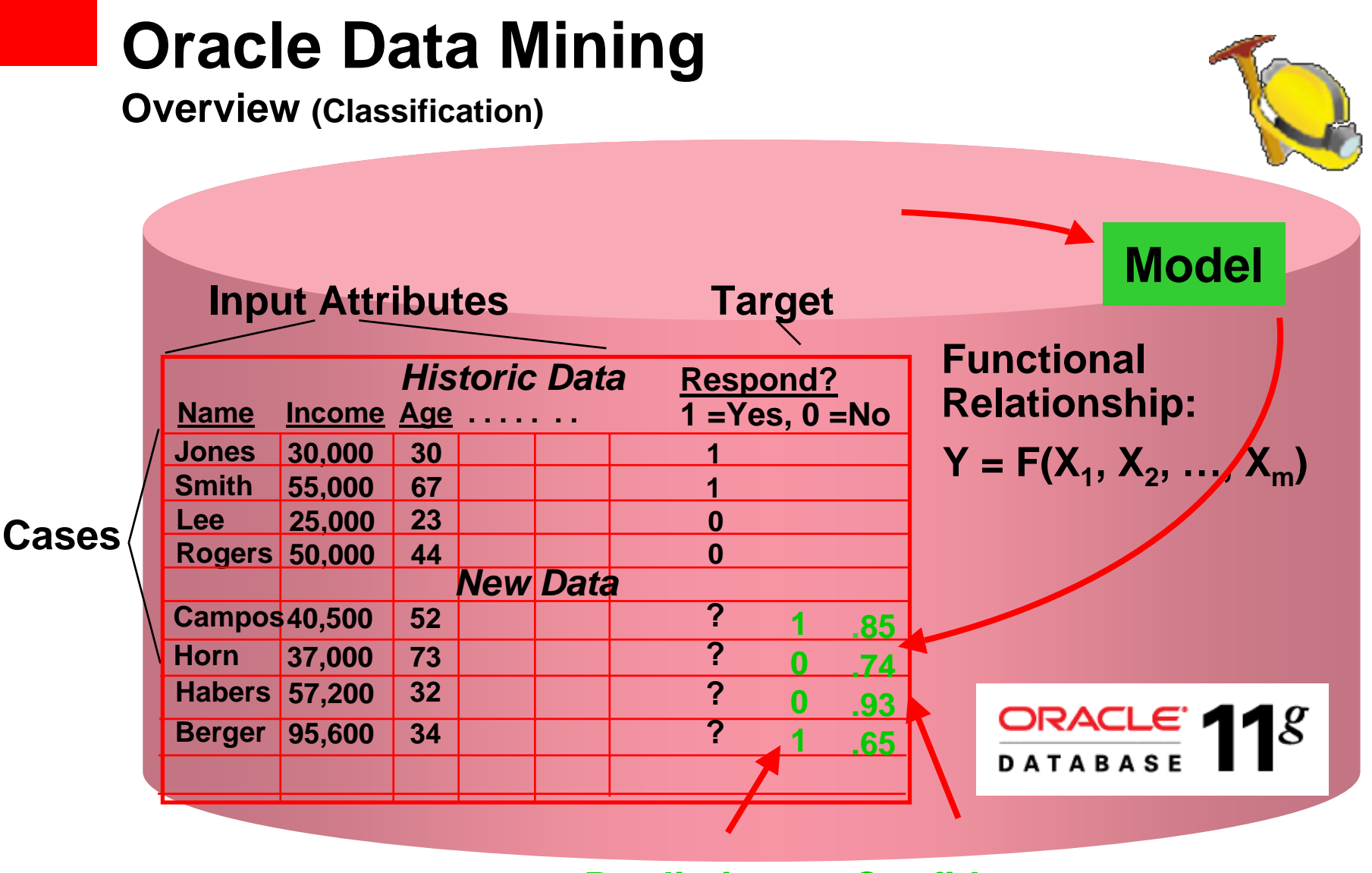

**PredictionConfidence**

**ORACLE** 

# **Oracle Data Mining**

*Algorithm Summary 11g*

| <b>Problem</b>                  | <b>Algorithm</b>                                                  | <b>Applicability</b>                                                            |
|---------------------------------|-------------------------------------------------------------------|---------------------------------------------------------------------------------|
| Classification                  | <b>Logistic Regression (GLM)</b><br><b>Decision Trees</b>         | <b>Classical statistical technique</b><br><b>Popular / Rules / transparency</b> |
|                                 | <b>Naïve Bayes</b>                                                | <b>Embedded app</b>                                                             |
| 0000                            | <b>Support Vector Machine</b>                                     | Wide / narrow data / text                                                       |
| Regression                      | <b>Multiple Regression (GLM)</b><br><b>Support Vector Machine</b> | <b>Classical statistical technique</b><br>Wide / narrow data / text             |
| Anomaly                         | <b>One Class SVM</b>                                              | Lack examples                                                                   |
| <b>Detection</b>                |                                                                   |                                                                                 |
| <b>Attribute</b>                | <b>Minimum Description</b>                                        | <b>Attribute reduction</b>                                                      |
| Importance<br>A2 A3 A4 A5 A6 A7 | Length (MDL)                                                      | Identify useful data<br>Reduce data noise                                       |
| Association                     |                                                                   | <b>Market basket analysis</b>                                                   |
| <b>Rules</b>                    | <b>Apriori</b>                                                    | <b>Link analysis</b>                                                            |
| Clustering                      | <b>Hierarchical K-Means</b>                                       | <b>Product grouping</b><br><b>Text mining</b>                                   |
|                                 | <b>Hierarchical O-Cluster</b>                                     | Gene and protein analysis                                                       |
| Feature<br>Extractior           | <b>NMF</b>                                                        | <b>Text analysis</b><br><b>Feature reduction</b>                                |
| F1 F2 F3 F4                     |                                                                   |                                                                                 |

*Copyright © 2009 Oracle Corporation*

**ORACLE** 

# **Traditional Analytics (SAS) Environment**

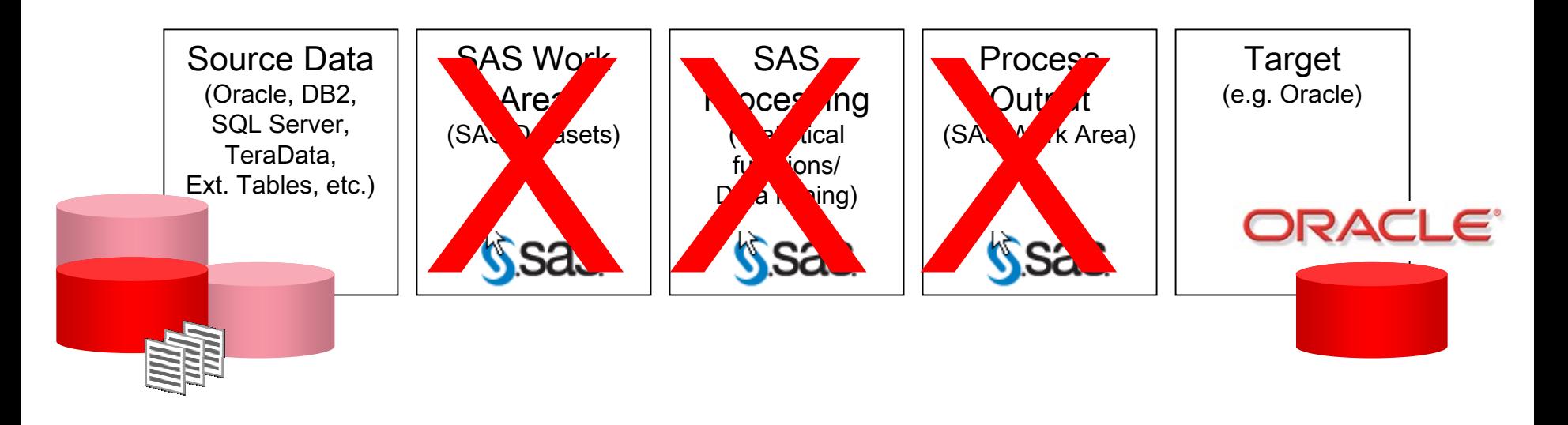

- SAS environment requires:
	- Data movement
	- Data duplication
	- Loss of security

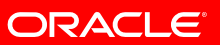

# **Oracle Architecture**

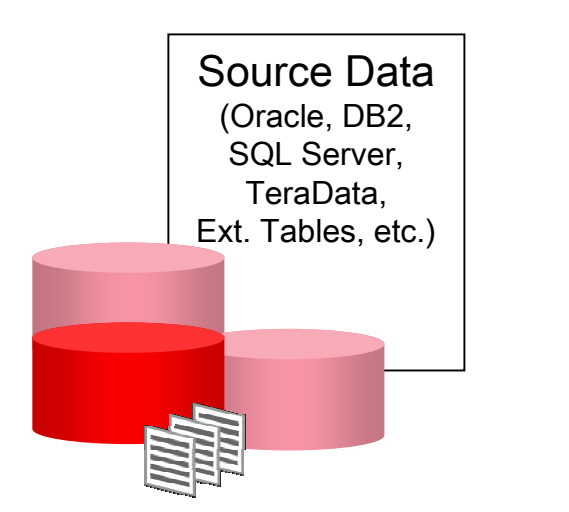

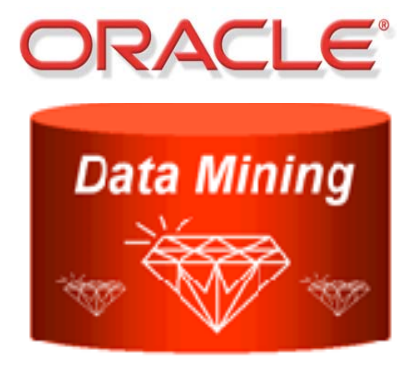

- Oracle environment:
	- Eliminates data movement
	- Eliminates data duplication
	- Preserves security

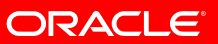

# **In-Database Data Mining**

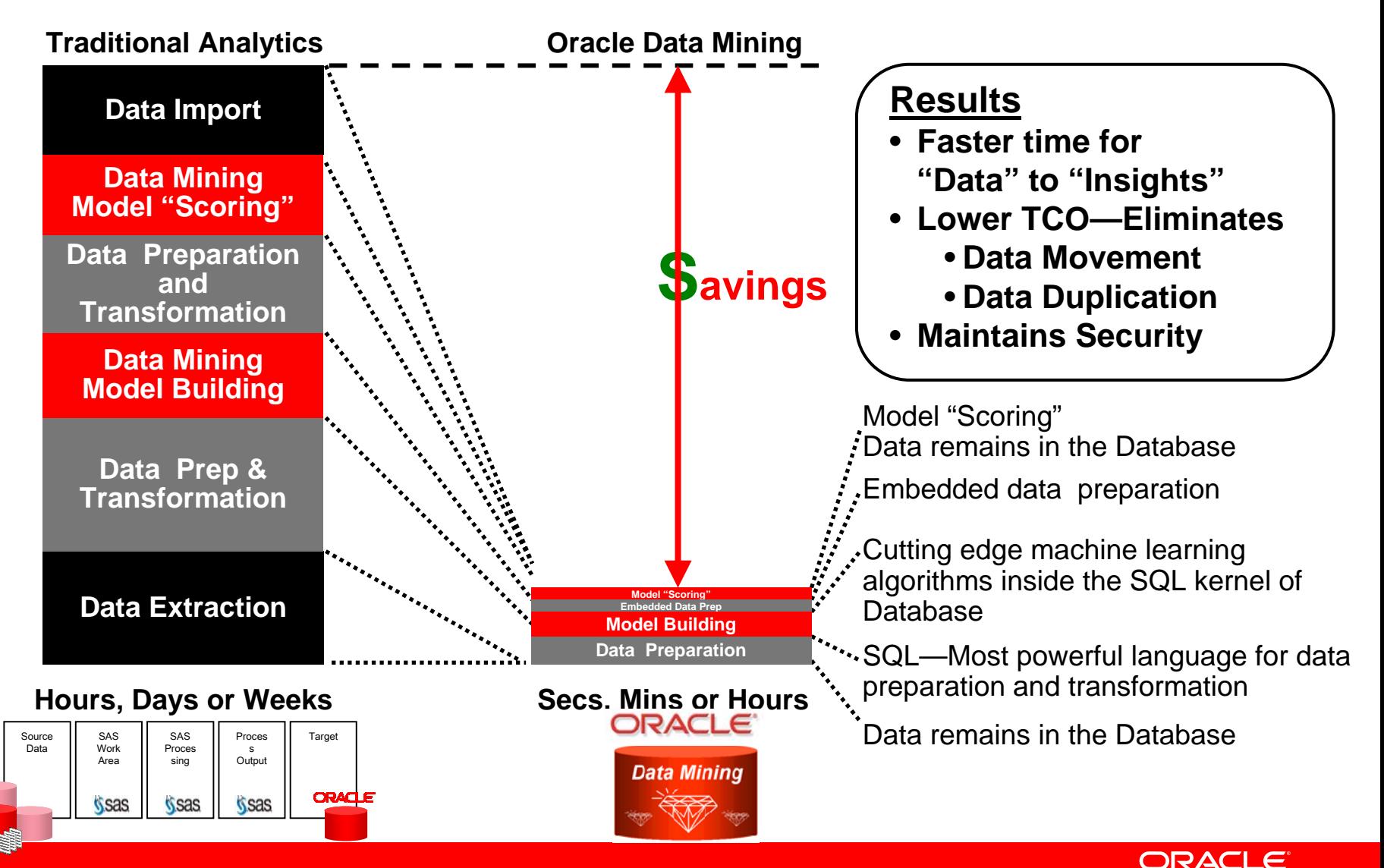

### **In-Database Data Mining** *Advantages*

- ODM architecture provides greater
	- Performance, scalability, and data security
- Data remains in the database
	- Fewer moving parts; shorter information latency
- Straightforward inclusion within interesting and arbitrarily complex queries
	- "SELECT Customers WHERE Income > 100K, AND Probability(Buy Product A) > .85;"
- Real-world scalability—available for mission critical appls
- Enables pipelining of results without costly materialization
- Performant and scalable:
	- •Fast scoring: 2.5 million records scored in 6 seconds on a single CPU system
	- •Real-time scoring: 100 models on a single CPU: 0.085 seconds

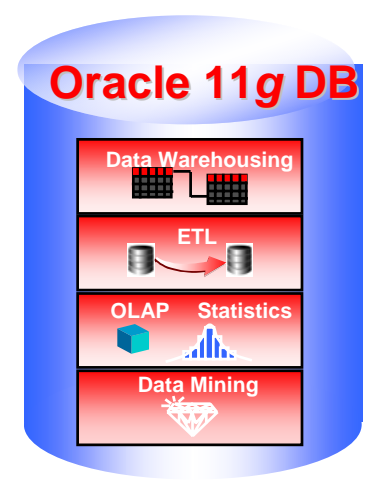

ORACLE

# **HP Oracle Database Machine & ODM**

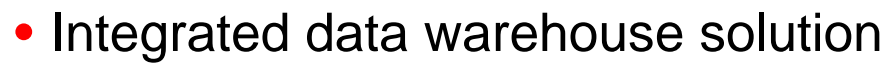

- Extreme Performance
	- 10-100X faster than conventional DW systems
- Scalability to Petabytes
- Enterprise-Ready

 $\overline{c}$ 

- Complete data warehouse functionality
- •Enterprise-level availability and security
- Scoring of Oracle Data Mining models
	- •Blazingly fast performance
	- •For example, find the US customers likely to churn:

```
select cust_id
from customerswhere region = 'US'
and prediction probability(churnmod, 'Y' using *) > 0.8;
```
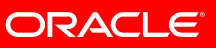

# **"If I had one hour to save the world, I would spend fifty-five minutes defining the problem and only five minutes finding the solution"**

### **- Albert Einstein**

**(see also http://www.wikihow.com/Define-a-Problem)**

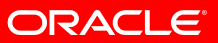

### **Oracle Data Mining and Unstructured Data**

Гc

- Oracle Data Mining mines unstructured i.e. "text" data
- Include free text and comments in **Fig.** ODM models
- Cluster and **Classify** documents
- Oracle Text used to preprocess unstructured text

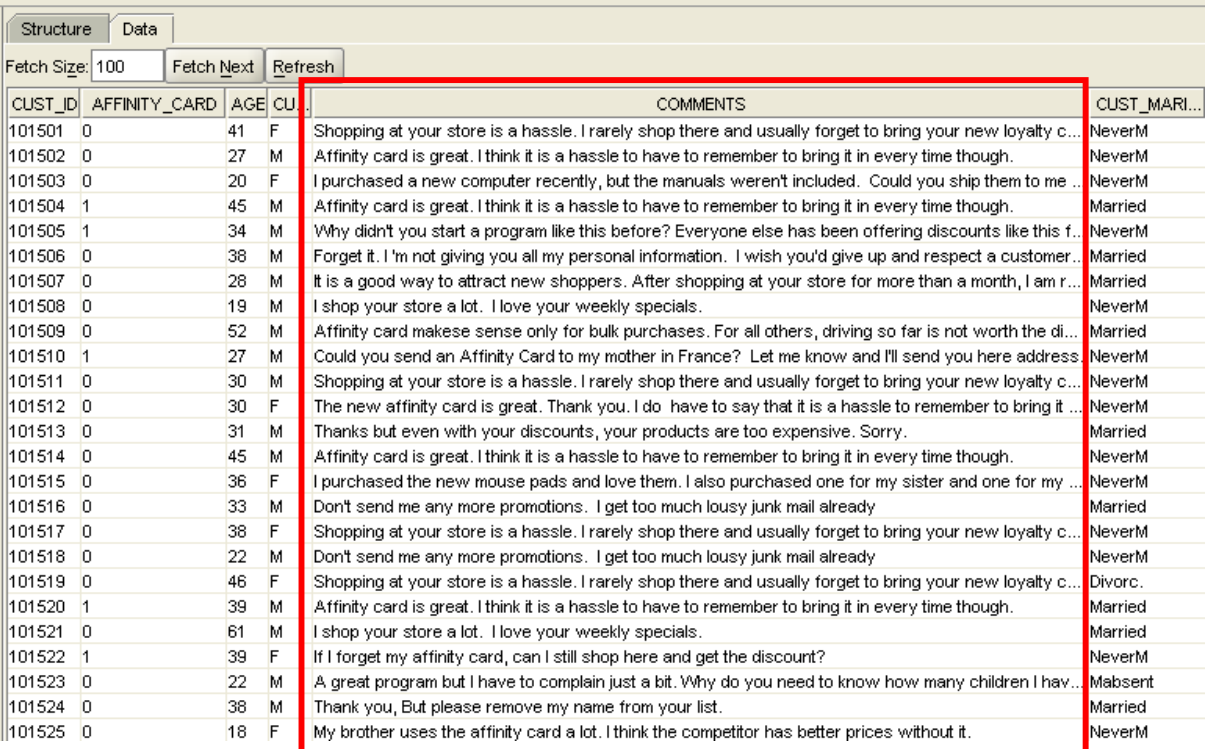

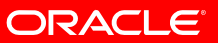

# **Example: Simple, Predictive SQL**

• Select customers who are more than 85% likely to be HIGH VALUE customers & display their AGE & MORTGAGE\_AMOUNT

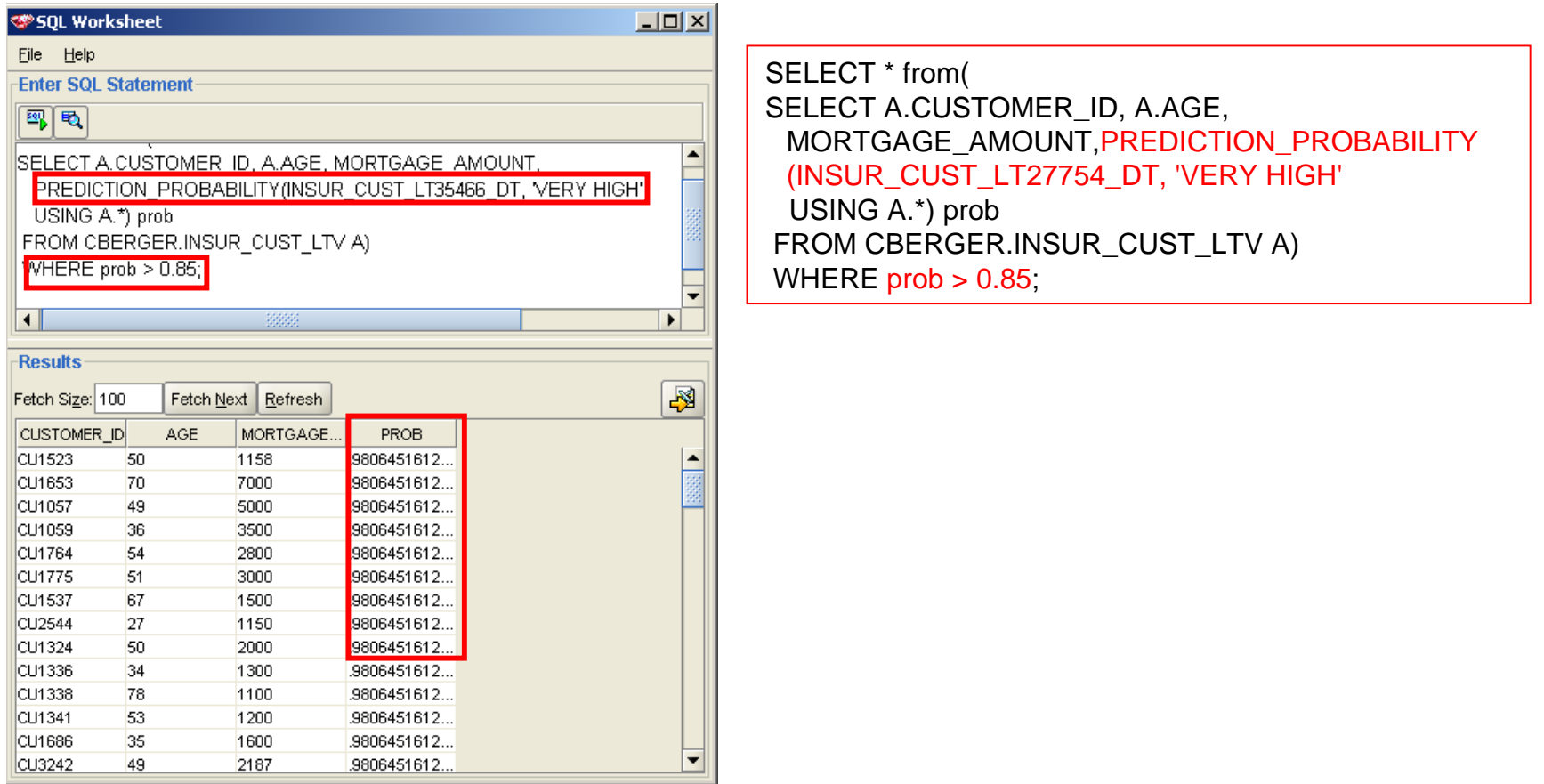

*Copyright © 2009 Oracle Corporation*

ORACLE

# **Fraud Prediction Demo**

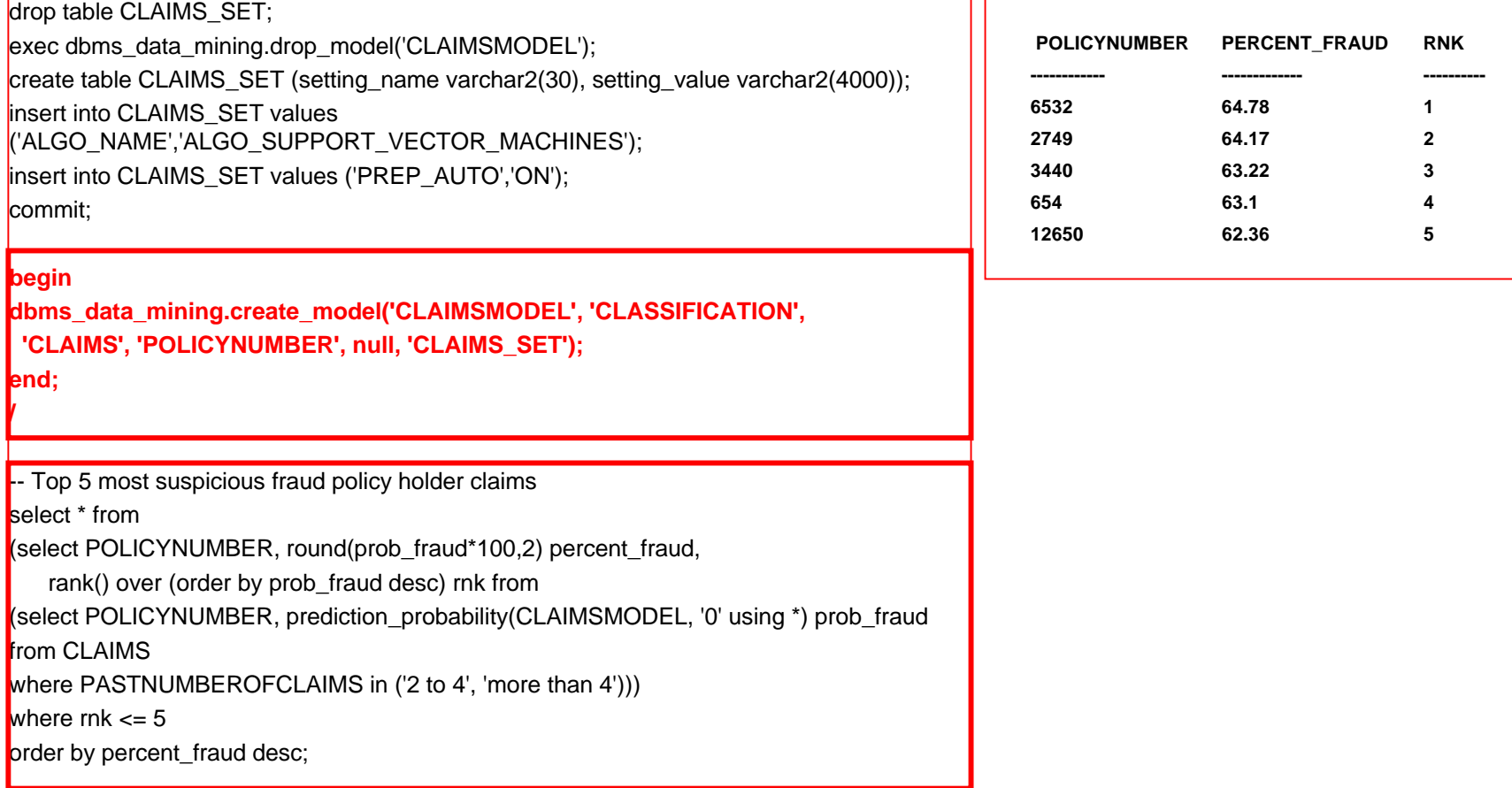

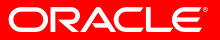

# **Oracle Data Mining 11g**

- Data Mining Functions (Server)
	- PL/SQL & Java APIs
	- Develop & deploy predictive analytics applications
- Wide range of DM algorithms (12)
	- Classification & regression
	- Clustering
	- Anomaly detection
	- Attribute importance
	- Feature extraction (NMF)
	- Association rules (Market Basket analysis)
	- Structured & unstructured data (text mining)
- Oracle Data Miner (GUI)
	- Simplified, guided data mining using wizards
- Predictive Analytics
	- *"1-click data mining"* from a spreadsheet

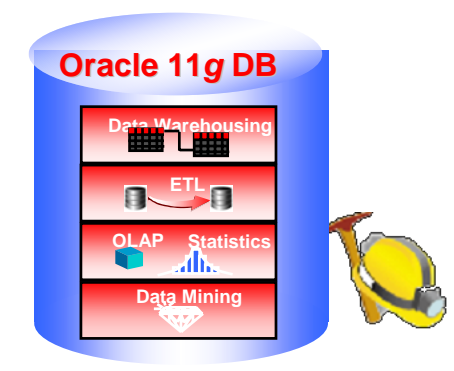

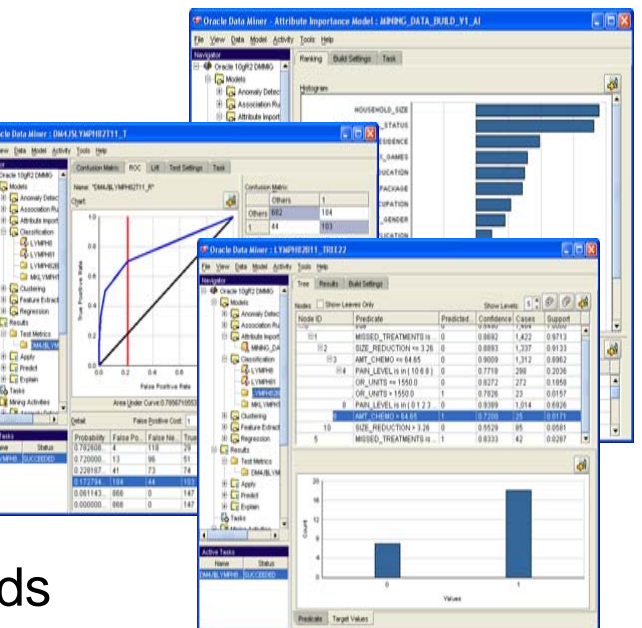

ORACLE

# **Analytical Database Changes***\*Everything\**

It boils down to this:

**Less** data movement = **faster** analytics, and faster analytics = **better** BI throughout the enterprise

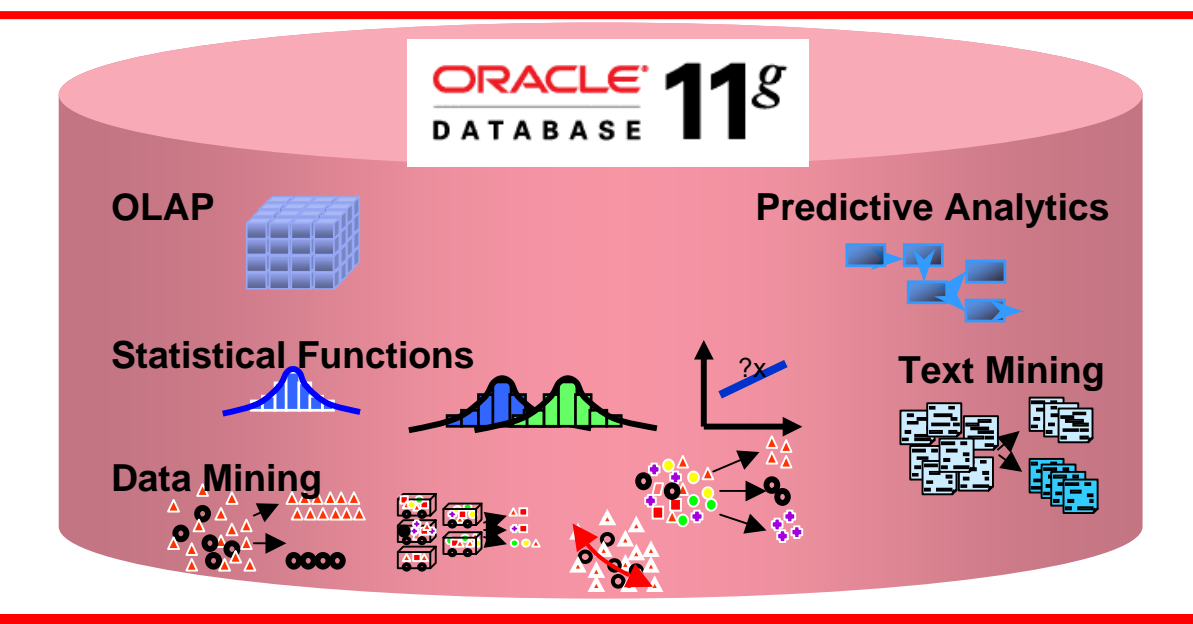

ORACLE

### **Integration with Oracle BI EE**

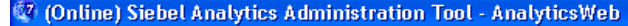

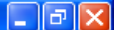

File Edit View Manage Tools Window Help

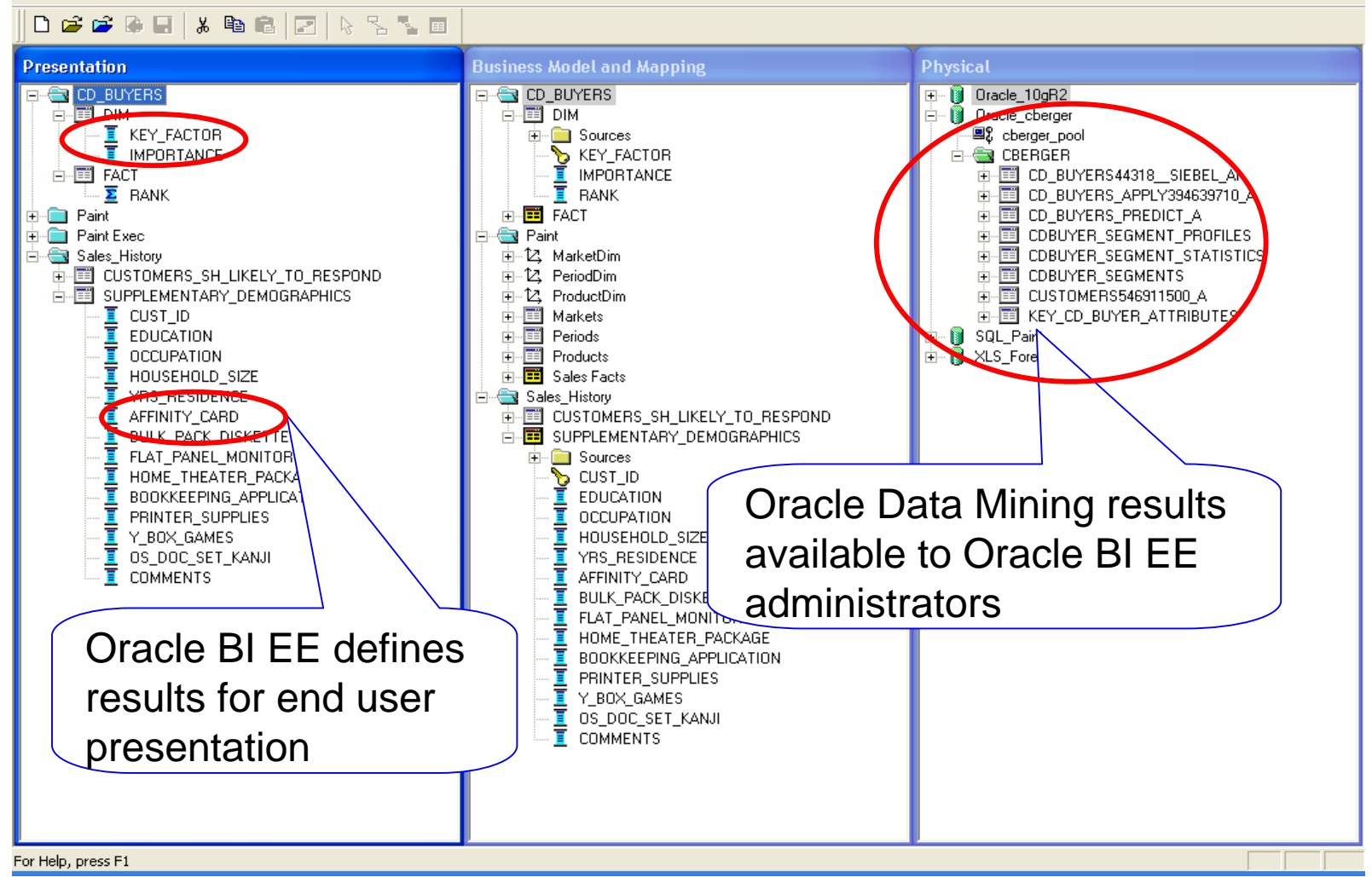

ORACLE®

### **Example**

#### *Better Information for OBI EE Reports and Dashboards*

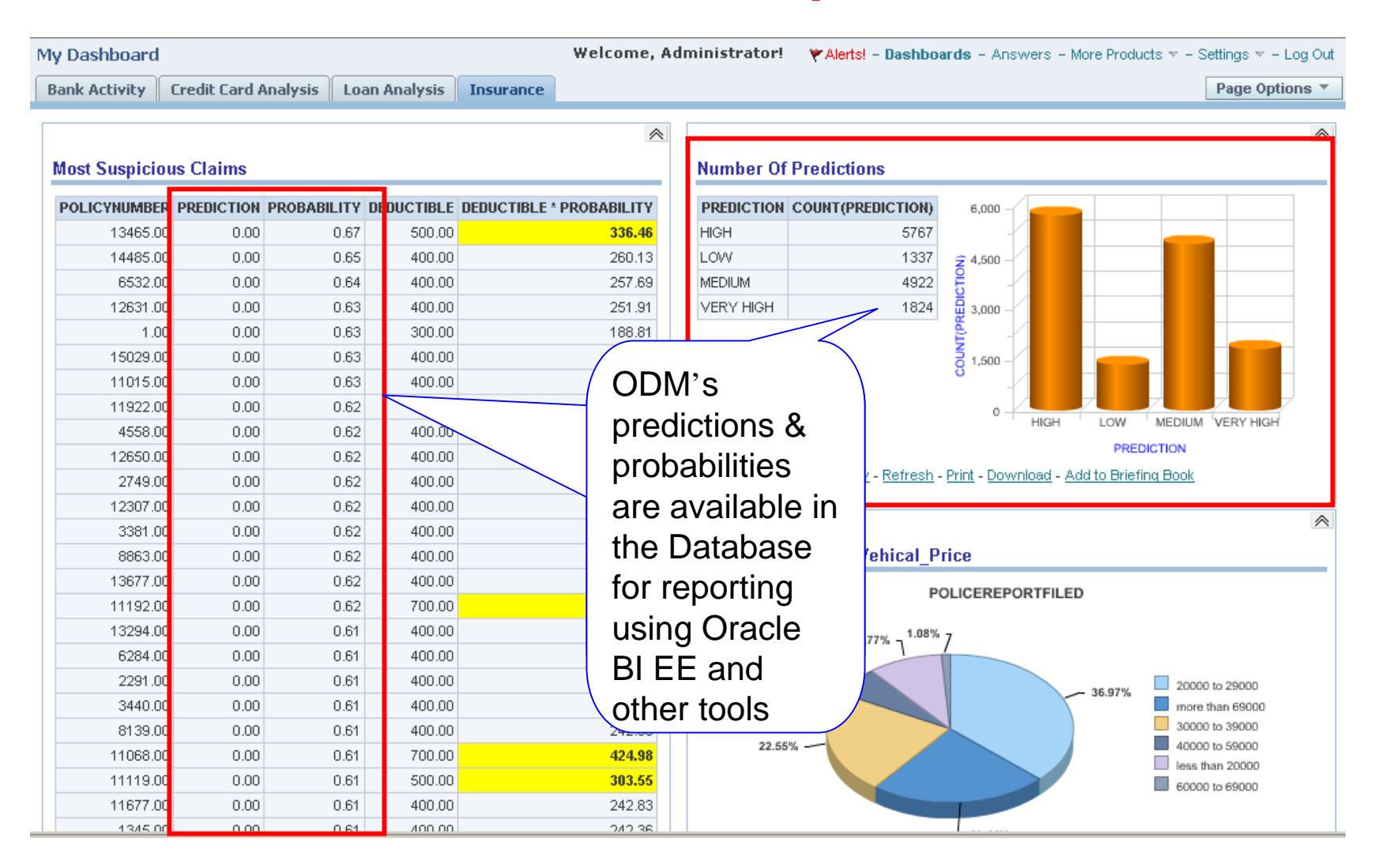

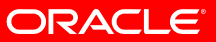

### **Oracle SQL Statistical Functions (Free in Every Oracle Database)**

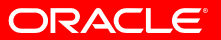

### • Window Aggregate functions

**11g Statistics & SQL Analytics**

(movi ng and cum ulative)

percent\_rank, ntile

• Ranking functions

• Avg, sum, min, m ax, count, variance, stddev, first\_value, last\_value

• rank, dense\_rank, cume\_dist,

- LAG/LEAD functions
	- Direct i nter-row reference using offsets
- Reporting Aggregate functions
	- Sum, avg, min, max, variance, stddev, count, ratio\_to\_report
- Statistical Aggregates
	- Correlation, linear regression family, covariance
- Linear regression
	- Fitting of an ordinary-least-squares regression line to a set of number pairs.
	- Frequently combined with the COVAR\_POP, COVAR\_SAMP, and CORR functions

#### Descriptive Statistics

- DBMS\_STAT\_FUNCS: summarizes numerical columns of a table and returns count, min, max, range, mean, stats\_mode, variance, standard deviation, median, quantile values, +/- n sigma values, top/bottom 5 values
- Correlations
	- Pearson's correlation coefficients, Spearman's and Kendall's (both nonparametric).
- Cross Tabs
	- Enhanced with % statistics: chi squared, phi coefficient, Cramer's V, contingency coefficient, Cohen's kappa
- Hypothesis Testing
	- Student t-test , F-test, Binomial test, Wilcoxon Signed Ranks test, Chi-square, Mann Whitney test, Kolmogorov-Smirnov test, One-way ANOVA
- Distribution Fitting
	- Kolmogorov-Smirnov Test, Anderson-Darling Test, Chi-Squared Test, Normal, Uniform, Weibull, Exponential

*Note: Statistics and SQL Analytics are included in Oracle Database Standard Edition*

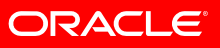

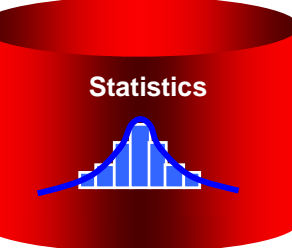

# **Descriptive Statistics**

 $\bullet$ MEDIAN & MODE

•

**> SQL**

- Median: takes numeric or datetype values and returns the middle value
- • Mode: returns the most common value
	- **A. SELECT STATS\_MODE(AGE) from LYMPHOMA;**
	- **B. SELECT MEDIAN(AGE) from LYMPHOMA;**
	- **C. SELECT TREATMENT\_PLAN, STATS\_MODE(LYMPH\_TYPE) from lymphoma GROUP BY TREATMENT\_PLAN;**
	- **D. SELECT LYMPH\_TYPE, MEDIAN(SIZE\_REDUCTION) from LYMPHOMA GROUP BY LYMPH\_TYPE ORDER BY MEDIAN(SIZE\_REDUCTION) ASC;**

# **Split Lot A/B Offer testing**

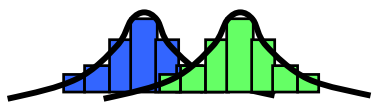

- Offer "A" to one population and "B" to another
- •Over time period "t" calculate medianpurchase amounts of customers receiving offer A & B

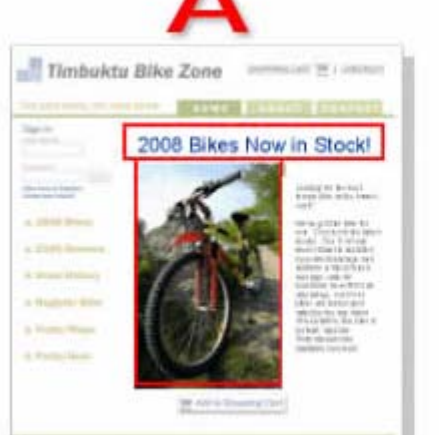

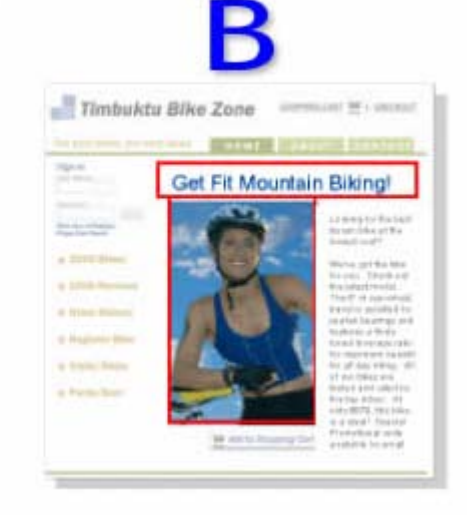

- •Perform t-test to compare
- If statistically significantly better results achieved from one offer over another, offer everyone higher performing offer

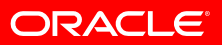

### **Independent Samples T-Test (Pooled Variances)**

• Query compares the mean of AMOUNT\_SOLD between MEN and WOMEN within CUST\_INCOME\_LEVEL ranges

**SELECT substr(cust\_income\_level,1,22) income\_level,**

**avg(decode(cust\_gender,'M',amount\_sold,null)) sold\_to\_men,**

**avg(decode(cust\_gender,'F',amount\_sold,null)) sold\_to\_women,**

**stats\_t\_test\_indep(cust\_gender, amount\_sold, 'STATISTIC','F') t\_observed,**

stats t test indep(cust gender, amount sold) two sided p value

**FROM sh.customers c, sh.sales s**

**WHERE c.cust\_id=s.cust\_id**

**GROUP BY rollup(cust\_income\_level)**

**ORDER BY 1;**

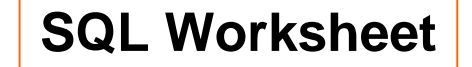

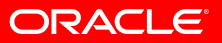

### **Correlation Functions**

- The CORR\_S and CORR\_K functions support nonparametric or rank correlation (finding correlations between expressions that are ordinal scaled).
- Correlation coefficients take on a value ranging from –1 to 1, where:
	- 1 indicates a perfect relationship
	- -1 indicates a perfect inverse relationship
	- 0 indicates no relationship
- The following query determines whether there is a correlation between the AGE and WEIGHT of people, using Spearman's correlation:

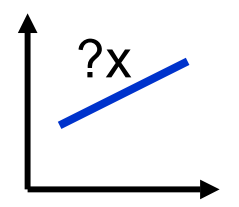

**select CORR\_S(AGE, WEIGHT) coefficient, CORR\_S(AGE, WEIGHT, 'TWO\_SIDED\_SIG') p\_value, substr(TREATMENT\_PLAN, 1,15) as TREATMENT\_PLAN from CBERGER.LYMPHOMAGROUP BY TREATMENT\_PLAN;**

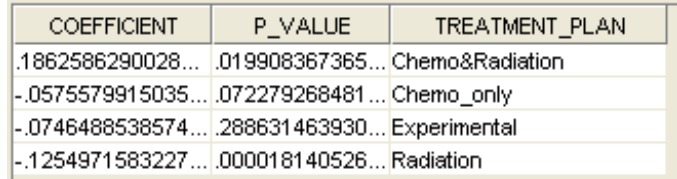

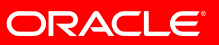

# **ORACLE Analytics vs. SSAS.**

- 1. **In-Database** Analytics Engine Basic Statistics *(Free)* Data Mining Text Mining
- 2. Costs (ODM: **\$23K cpu**)

Simplified environment Single server **Security** 

> **Data Warehousing ETL OLAP**

**Oracle 11g DB**

**Data Mining**

**Statistics**

3. IT Platform

SQL (standard)

Java (standard)

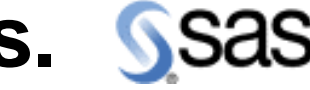

1. *External* Analytical Engine Basic StatisticsData Mining Text Mining (separate: SAS EM for Text) *Advanced* Statistics 2. Costs (SAS EM: **\$150K/5 users**) Duplicates data Annual Renewal Fee (AUF) (~45% each year) 3. IT PlatformSAS Code (proprietary) SSas.

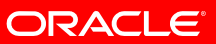

# **ORACLE Analytics vs. SSAS.**

- 1. **In-Database** Analytics Engine Basic Statistics *(Free)* Data Mining Text Mining
- 2. Costs (ODM: **\$23K cpu**)

Simplified environment Single server **Security** 

3. IT Platform

SQL (standard)

Java (standard)

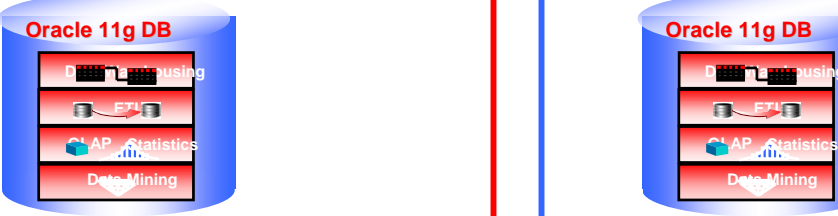

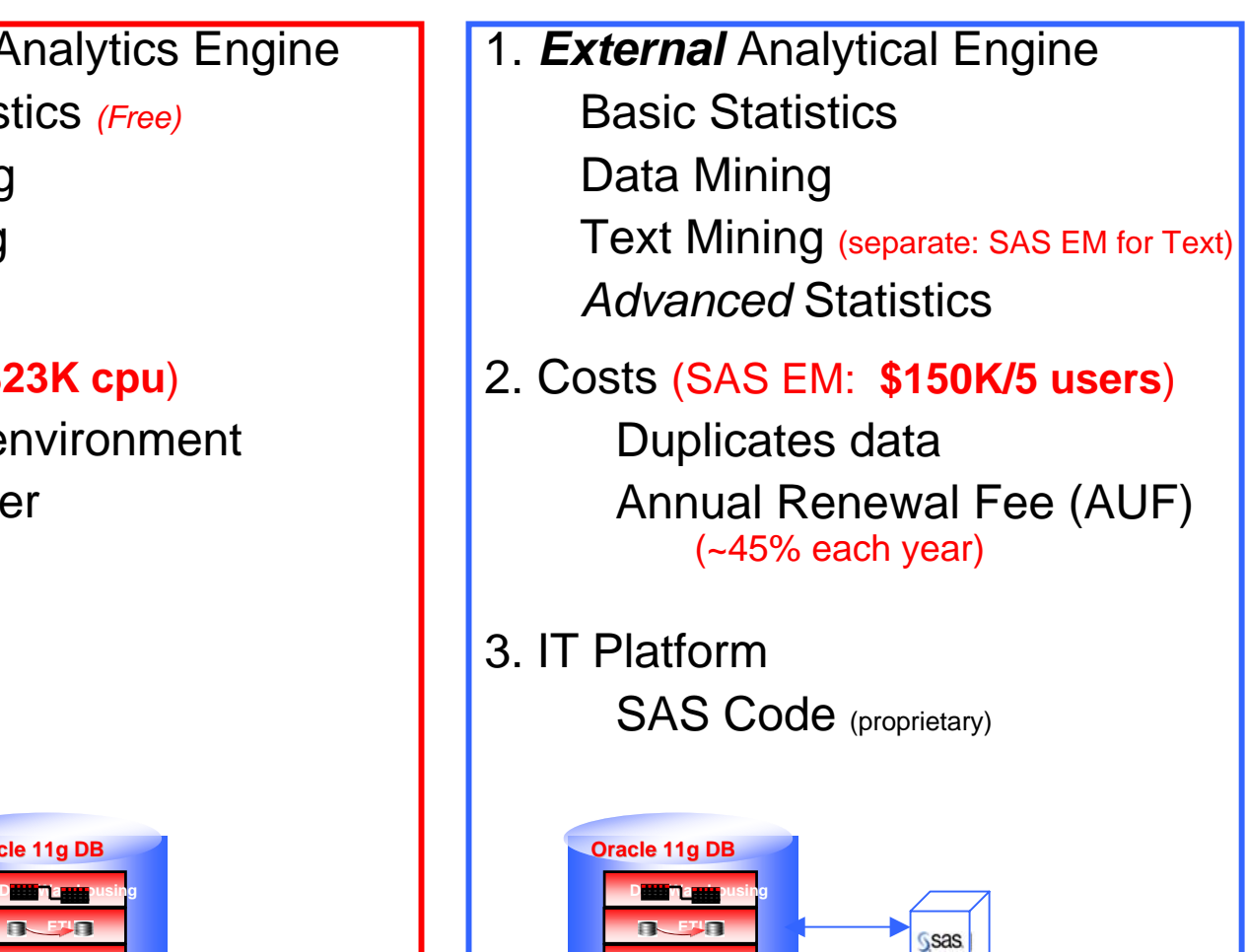

ORACLE

### **SAS In-Database Processing**  *3-Year Road Map*

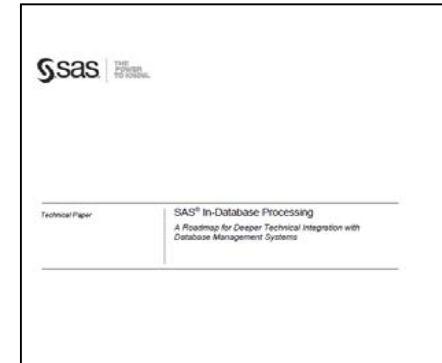

- •*"*The goal of the SAS In-Database initiative is … to achieve deeper technical integration with database providers..
- •..., the SAS engine often must load and extract data over a network to and from the DBMS. This presents a series of challenges:
- …Network bottlenecks between SAS and the DBMS constrain access to large volumes of data
- •... the results of the SAS processing must be transferred back to the DBMS for final storage, which further increases the cost.

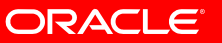

### **IDC Worldwide Business Analytics Software**

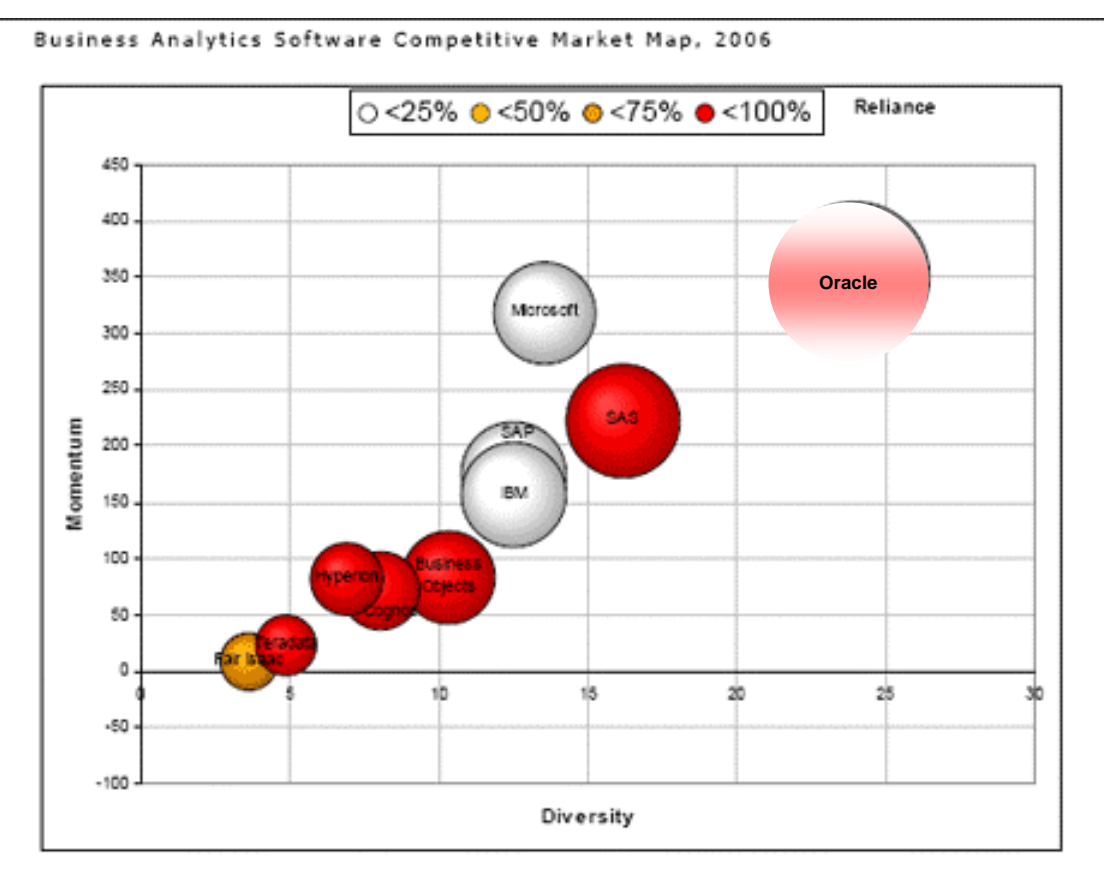

#### Notes

Size is the measure of a vendor's software revenue in the selected market.

Momentum is the size-adjusted annual software growth rate for the selected market.

Reliance is a vendor's dependence on selected software revenue.

Diversity is the measure of the breadth and depth of product offerings within the selected software market.

Source: IDC, 2007

**http://www.oracle.com/corporate/analyst/reports/infrastructure/bi\_dw/208699e.pdf**

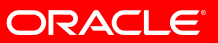

# **Brief Demonstrations**

1. Oracle Data Mining 2. Oracle Business Intelligence EE 3. CRM Sales Prospector

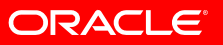

# **Oracle Data Mining + OBI EE**

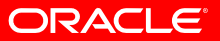

# **Quick Demo: Oracle Data Mining**

- •Scenario: Insurance Company
- • Business problem(s):
	- 1. Better understand the business by looking at graphs of the data
	- 2. Identify the factors (attributes) most associated with Customer who BUY\_INSURANCE
	- 3. Target Best Customers
		- a. Build a predictive model to understand who will be a VERY\_HIGH VALUE Customer …. And WHY (IF… THEN.. Rules that can describe them)
		- b. Predict who is likely to be a VERY\_HIGH VALUE Customer in the future
		- c. View results in an OBI EE Dashboard
			- •Including other business problems e.g. Fraud, Cross-Sell, etc.
			- •(Entire process **can be automated** w/ PL/SQL and/or Java APIs)

#### **Oracle Data Mining + OBI EE** *Understand the Data*

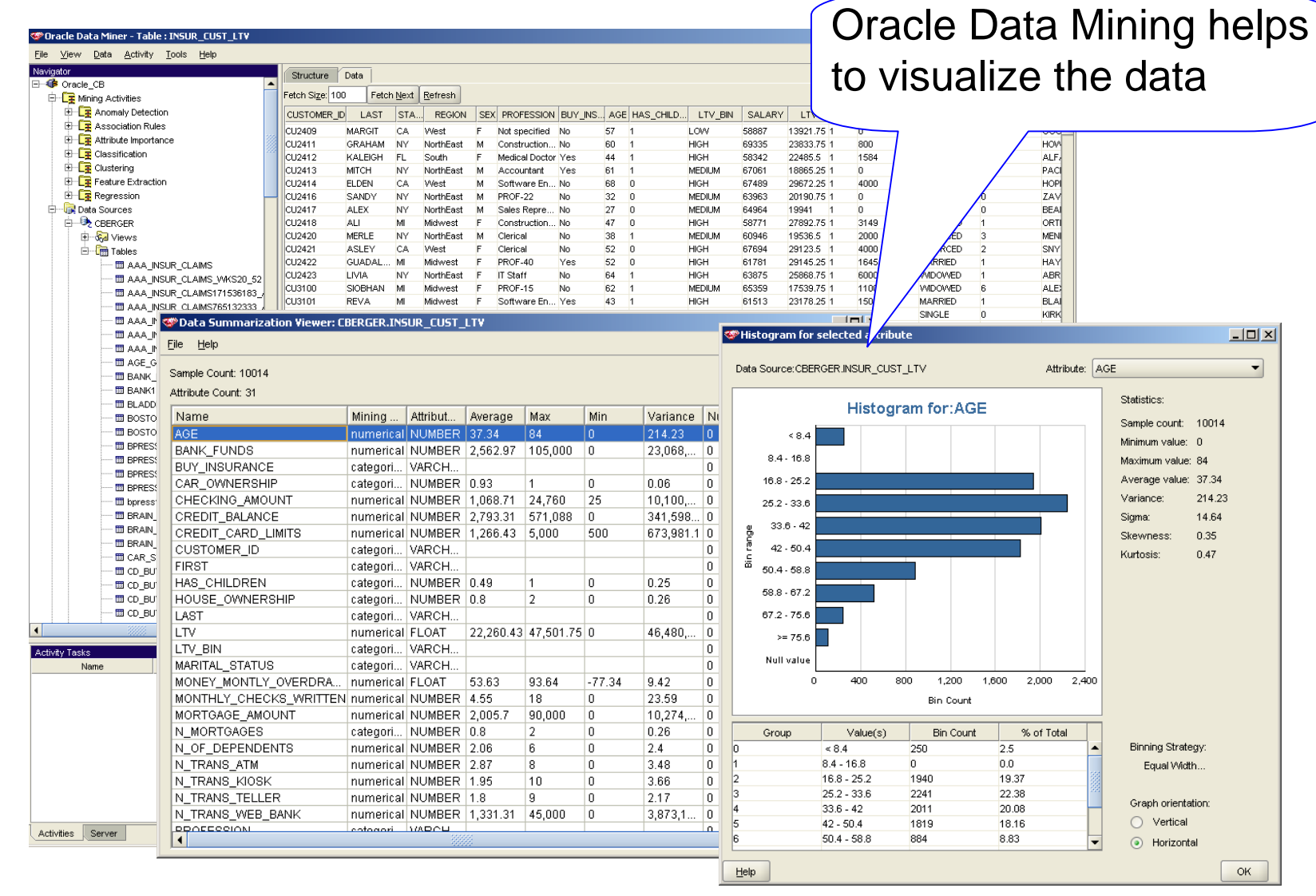

ORACLE

# **Oracle Data Mining + OBI EE** *Target the Right Customers*

#### **W** New Activity Wizard - Step 3 of 4: Data Usage

#### Review Data Usage Settings

Select the target column, and review the column settings. You can change the column settings to better match your understanding of the data. The default settings have been determined for each column based on the activity type and the characteristics of the data. The options of changing input and mining type vary based on the algorithm choosen. Click Help for more details.

Oracle Data Miner guides the analyst through the data mining process

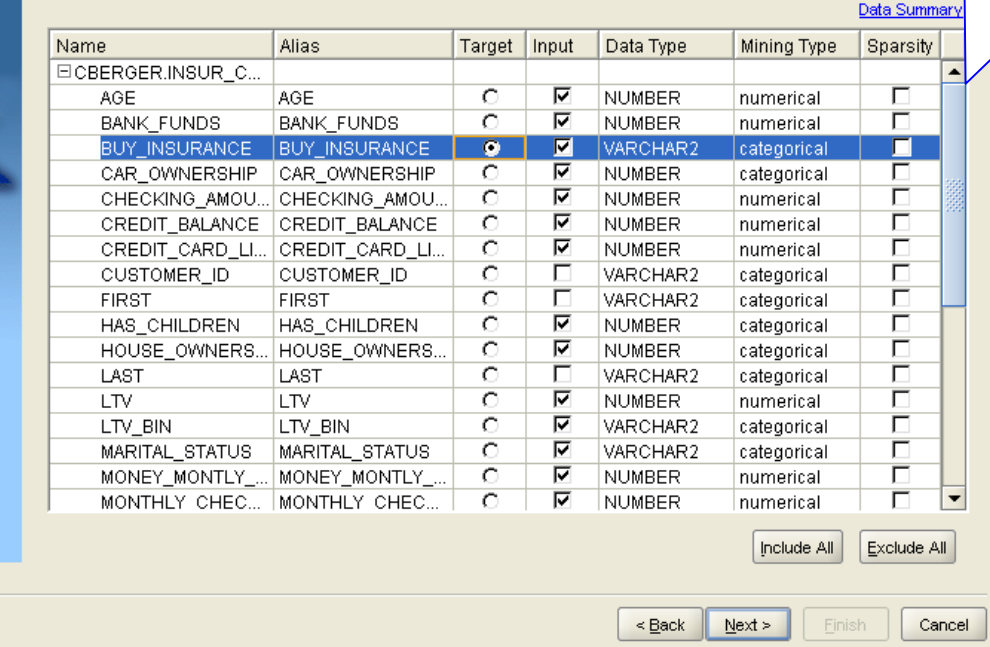

Help

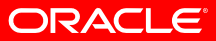

# **Oracle Data Mining + OBI EE** *Targeting High Value Customers*

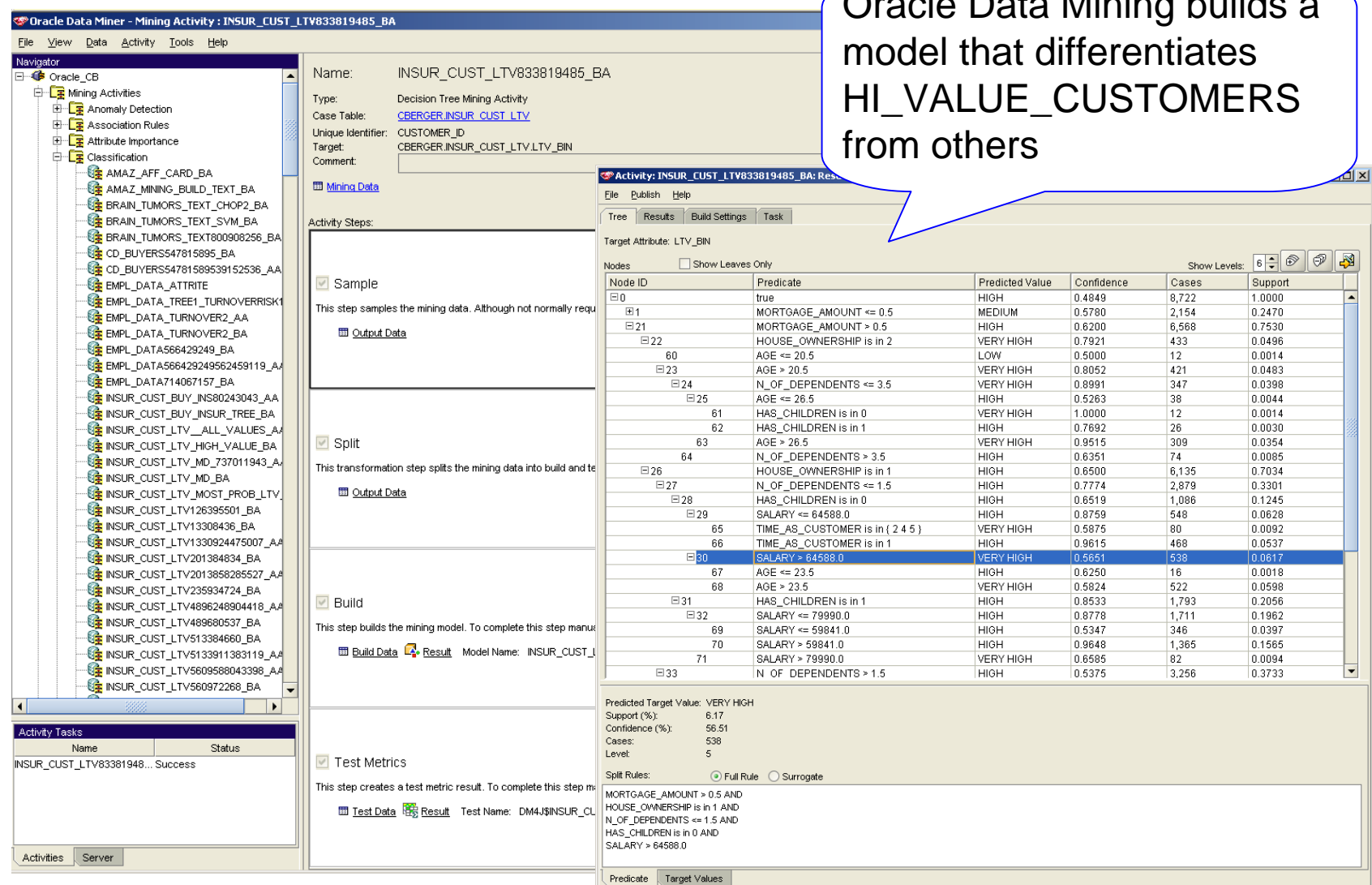

 $\bigcap$  and  $\bigcap$  at  $\bigcap$   $\bigcup$   $\bigcup$   $\bigcap$   $\bigcup$   $\bigcup$ 

**ORACLE** 

# **Oracle Data Mining + OBI EE**<br>*Targeting High Value Customers Oracle Data Mining creates*

\*Activity: INSUR\_CUST\_LTV1330924475007\_AA: Result Viewer: "INSUR\_CUST\_LTV\_A15728619\_A"

File Publish Help

Apply Output Apply Settings Task

Apply Output Table: INSUR CUST LTV A15728619 A Estab Size: 400 Batisate

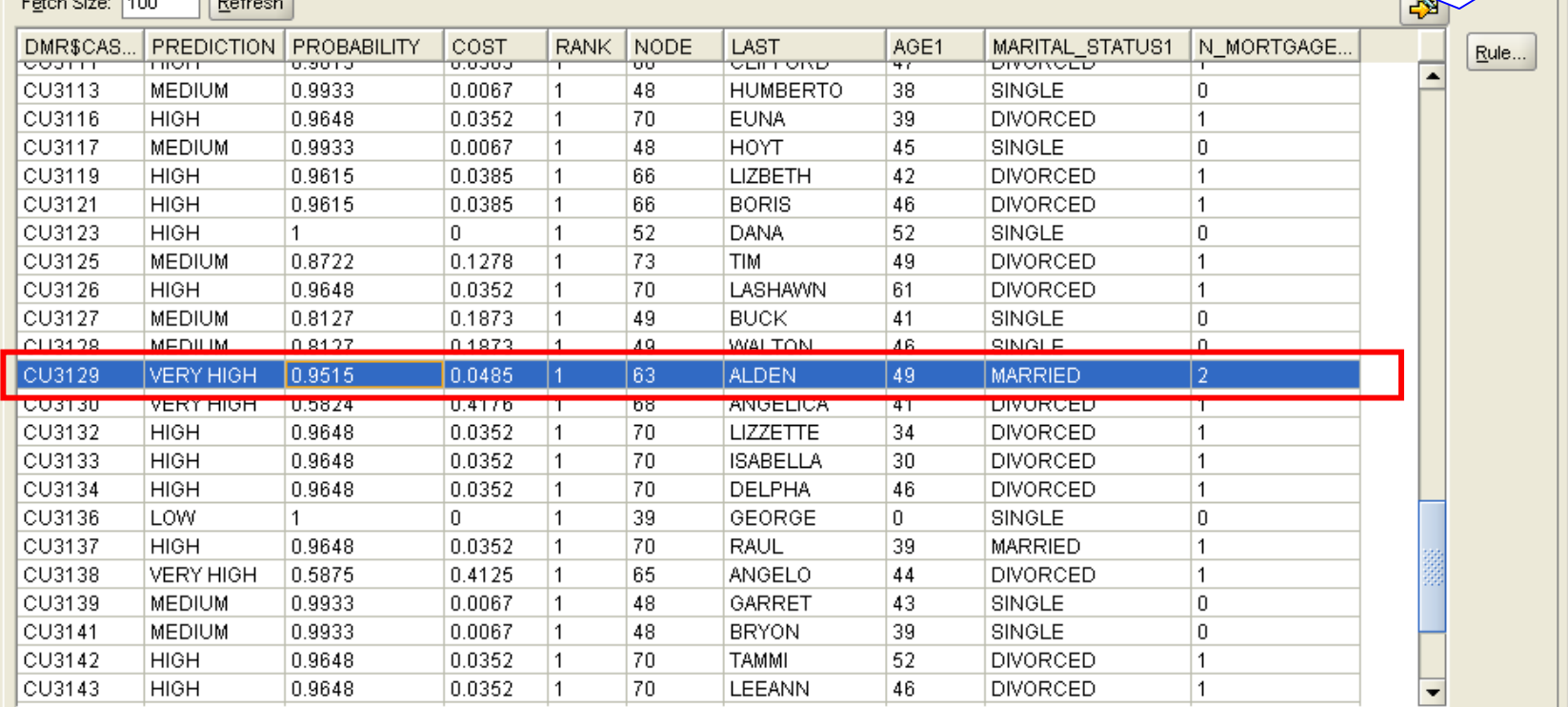

a prioritized list of customer who are likely to be high value

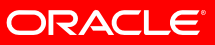

### **Integration with Oracle BI EE**

ORACLE' Interactive Dashboards

**My Dashboard** 

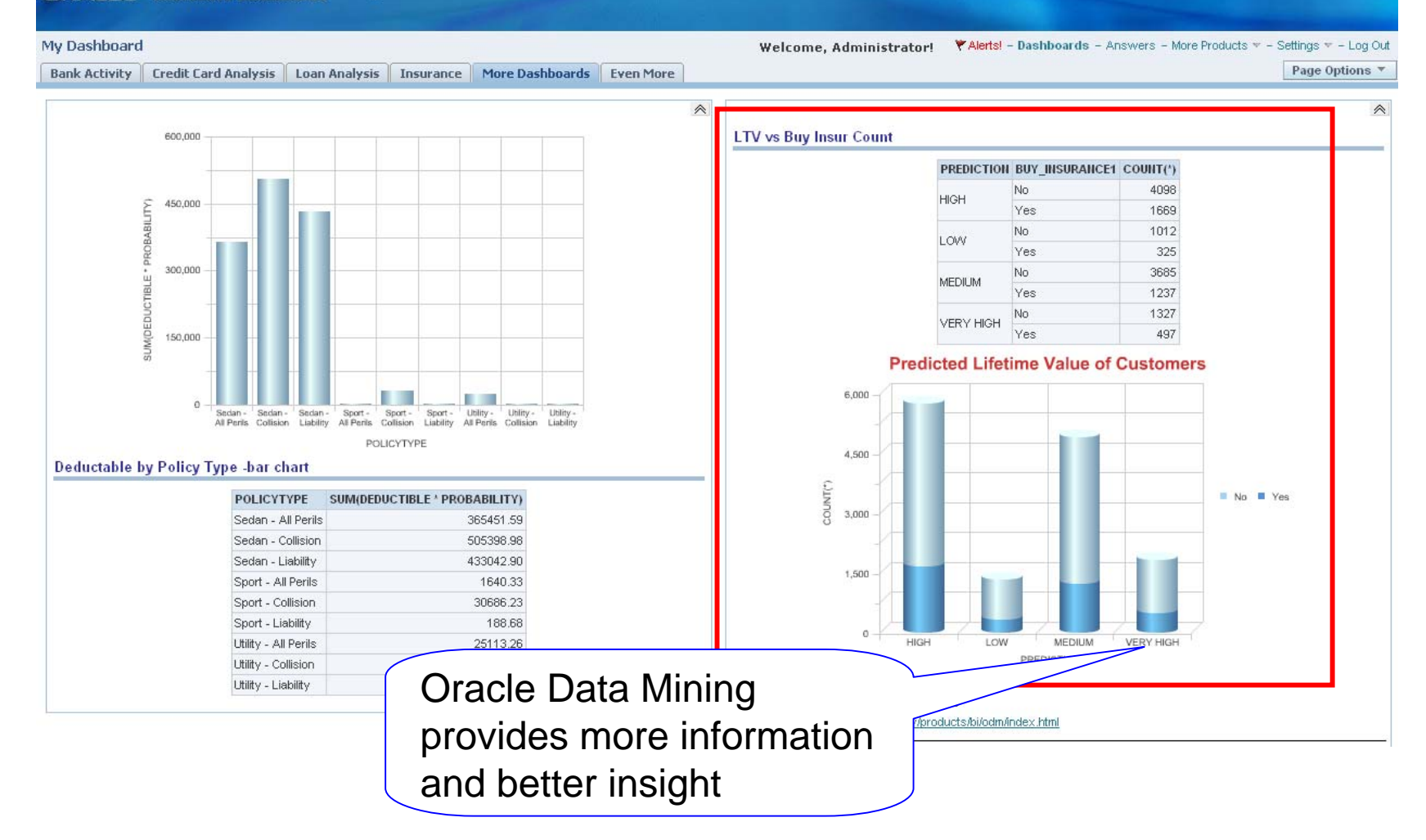

**ORACLE** 

### **Oracle Data Mining** *Know More, Do More, Spend Less*

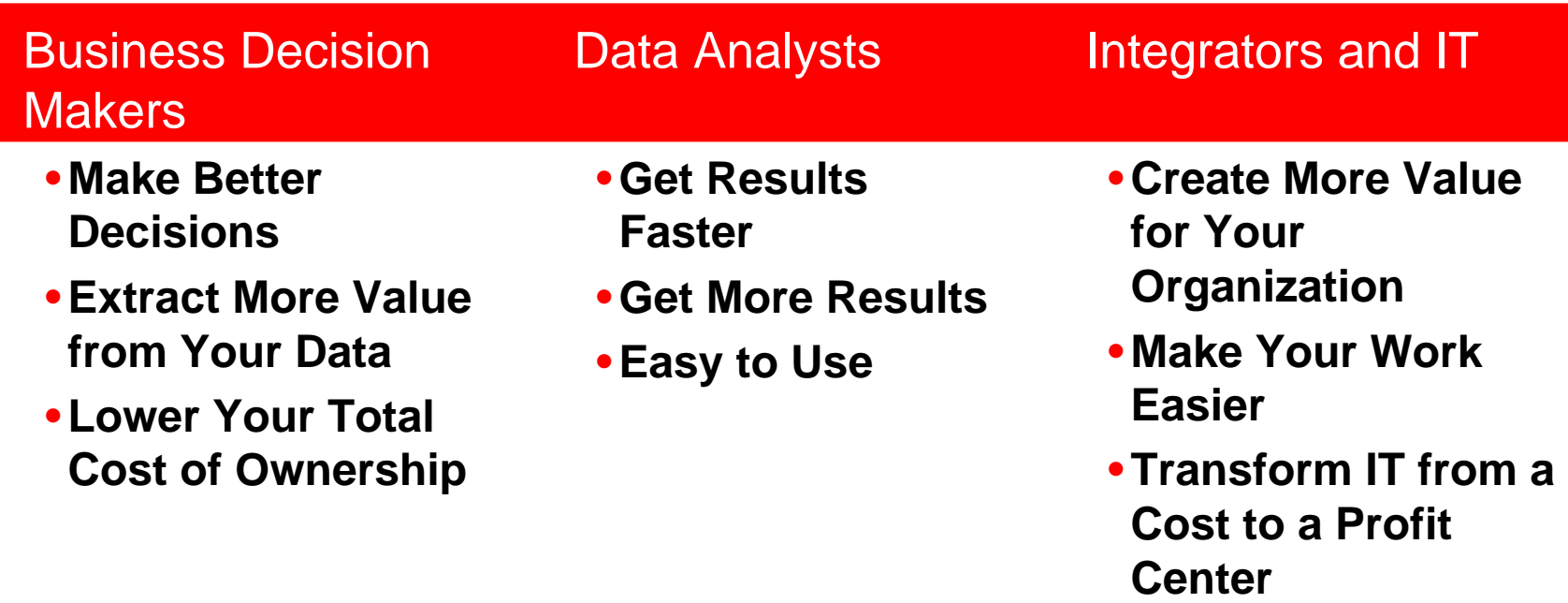

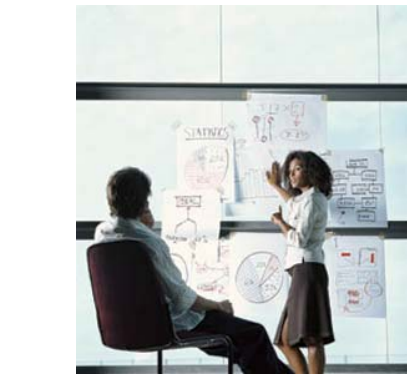

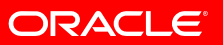

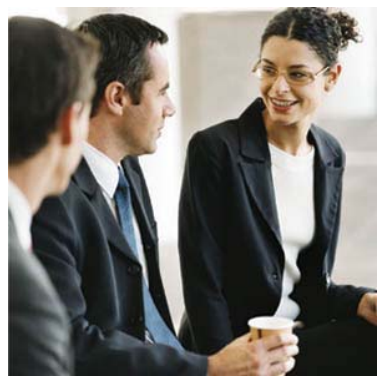

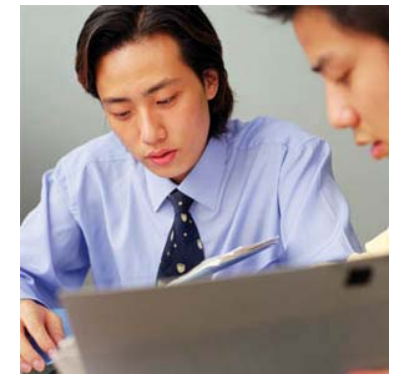

# **Oracle Data Mining (SQL & Java) APIs**

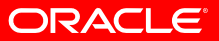

# **HCM Prediction Demo**

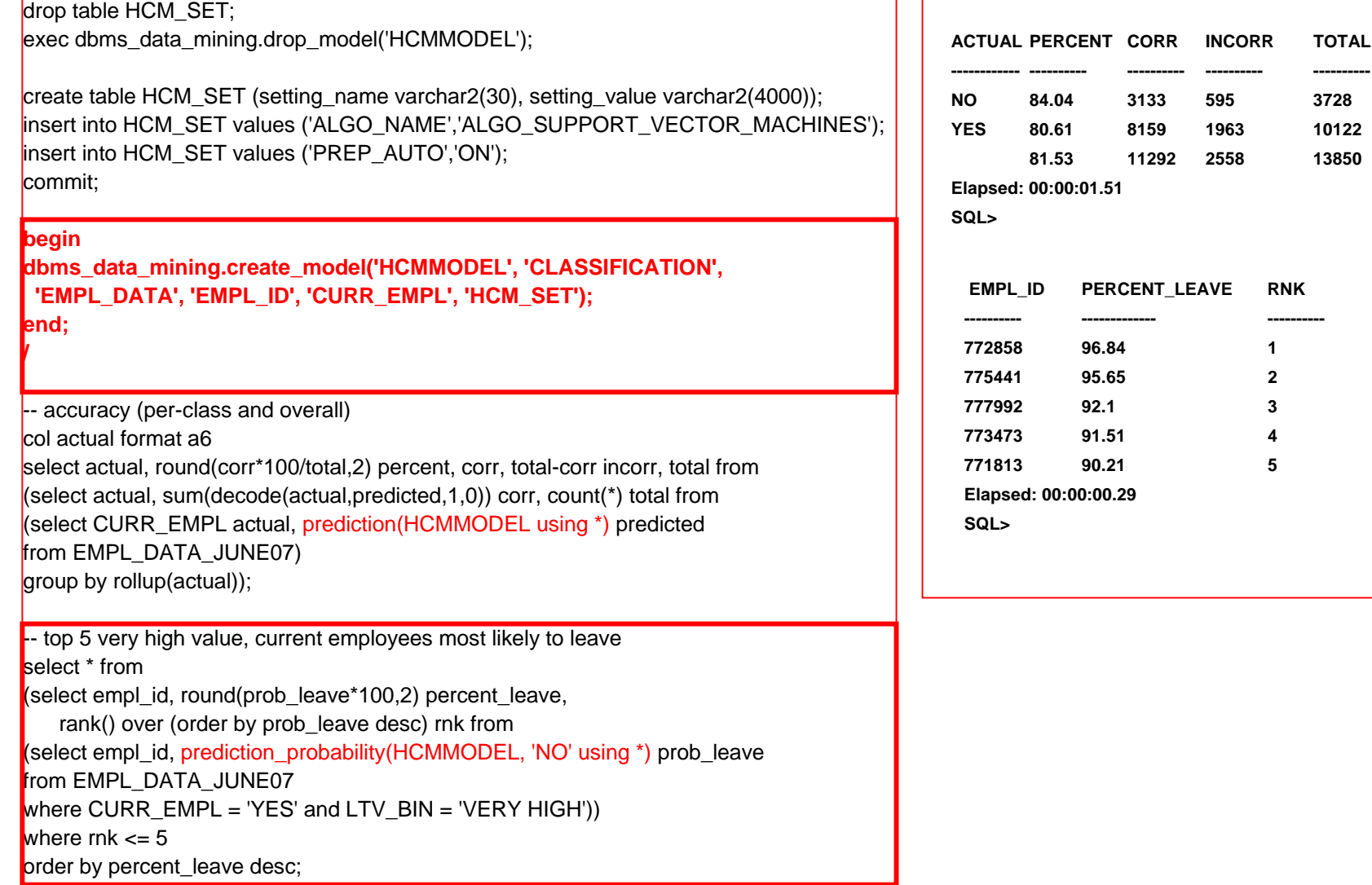

ORACLE

# **Predictive Analytics Use Case**

- The cast:
	- Peter: a data mining analyst
	- Sally: a marketing manager
- Peter builds a decision tree classification model, tree\_model
- Peter grants the ability to view/score the tree model to Sally

GRANT SELECT MODEL ON tree\_model TO Sally;

- Sally inspects the model, likes it, and wants it deployed
- Sally scores the customer database using the new model and his understanding of the cost of contacting a customer and sends the new contact list to the head of the sales department

CREATE TABLE AS SELECT cust\_name, cust\_phone FROM customersWHERE prediction(Peter.tree\_model cost matrix  $(0,5,1,0)$  using  $*) =$ 'responder';

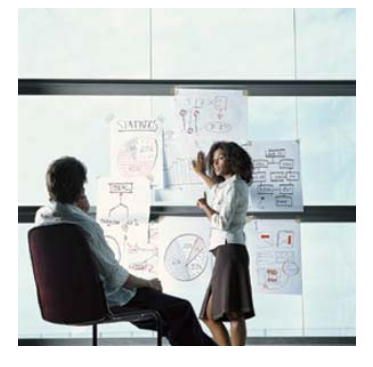

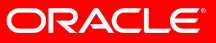

# **Real-time Prediction**

withrecords as (select 78000 SALARY, 250000 MORTGAGE\_AMOUNT, 6 TIME\_AS\_CUSTOMER, 12 MONTHLY CHECKS WRITTEN, 55 AGE, 423 BANK\_FUNDS, 'Married' MARITAL\_STATUS, 'Nurse' PROFESSION, 'M' SEX, 4000 CREDIT\_CARD\_LIMITS, 2 N OF DEPENDENTS, 1 HOUSE OWNERSHIP from dual) select s.prediction prediction, s.probability probability from ( select PREDICTION\_SET(INSUR\_CUST\_LT68054\_DT, 1 USING \*) pset from records) t, TABLE(t.pset) s; **On-the-fly, single record apply with new data (e.g. from call center)**

PREDICTION **PROBABILITY HIGH** .65123504738232096

ORACLE

### **Prediction Multiple Models/Optimization**

```
 with records as (select 
  178255 ANNUAL_INCOME,
    30 AGE, 
    'Bach.' EDUCATION,
    'Married' MARITAL_STATUS, 
    'Male' SEX,
    70 HOURS_PER_WEEK, 
    98 PAYROLL_DEDUCTION from dual)
  select t.*
  from (
   select 'CAR_MODEL' MODEL, s1.prediction prediction, s1.probability probability, s1.probability*25000 as
expected_revenue from (
    select PREDICTION_SET(NBMODEL_JDM, 1 USING *) pset
    from records ) t1, TABLE(t1.pset) s1
   UNIONselect 'MOTOCYCLE_MODEL' MODEL, s2.prediction prediction, s2.probability probability, s1.probability*2000 as
expected_revenue from (
    select PREDICTION_SET(ABNMODEL_JDM, 1 USING *) pset
    from records ) t2, TABLE(t2.pset) s2
   UNIONselect "TRICYCLE_MODEL' MODEL, s3.prediction prediction, s3.probability probability, s1.probability*50 as
expected_revenue from (
    select PREDICTION_SET(TREEMODEL_JDM, 1 USING *) pset
    from records ) t3, TABLE(t3.pset) s3
   UNIONselect 'BICYCLE_MODEL' MODEL, s4.prediction prediction, s4.probability probability, s1.probability*200 as
expected_revenue from (
    select PREDICTION_SET(SVMCMODEL_JDM, 1 USING *) pset
    from records ) t4, TABLE(t4.pset) s4
   ) t
   order by t.expected_revenue desc;
                                                  On-the-fly, multiple models; 
                                               then sort by expected revenues
```
**ORACLE** 

# **Oracle Sales Prospector**

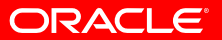

#### **Larry Ellison Oracle Open World Keynote November 2007**

• **Announces Fusion Edge CRM On-Demand Hosted Application with integrated data mining to mine customer database**

### on SFA Applications

ent 1G SFA Applical **Oracle Data Mining** 

on 2G SEA Applications help you sell more a Mines your customer database

What types of customers are buying what products? What prospects most resemble those customers?

siness Intelligence for Sales People

- The science of selling more
- With best-fit references

**B** 

# **How Can I Sell More?**

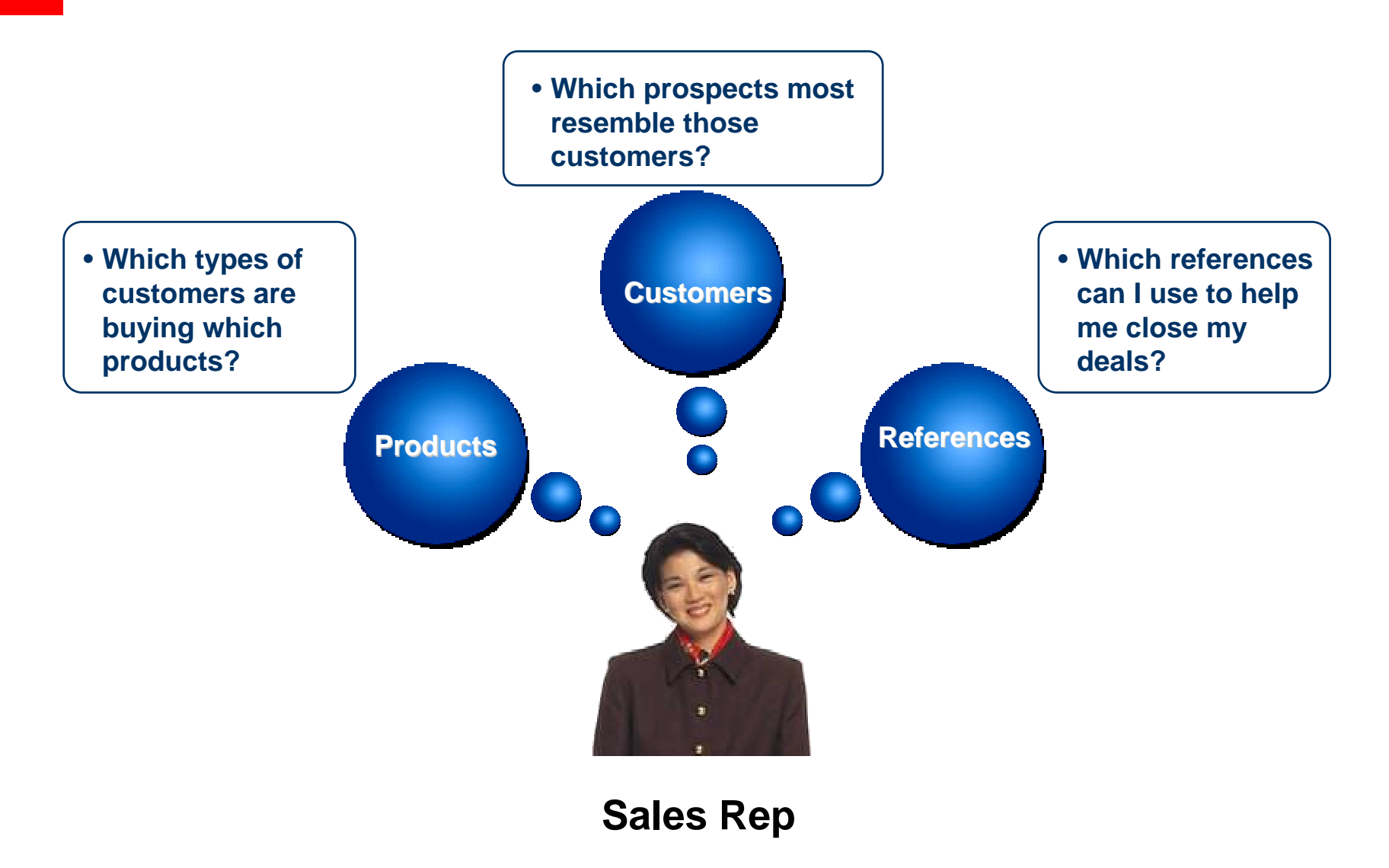

*Copyright © 2009 Oracle Corporation*

**ORACLE** 

# **Oracle Data Mining = the Science of Selling**

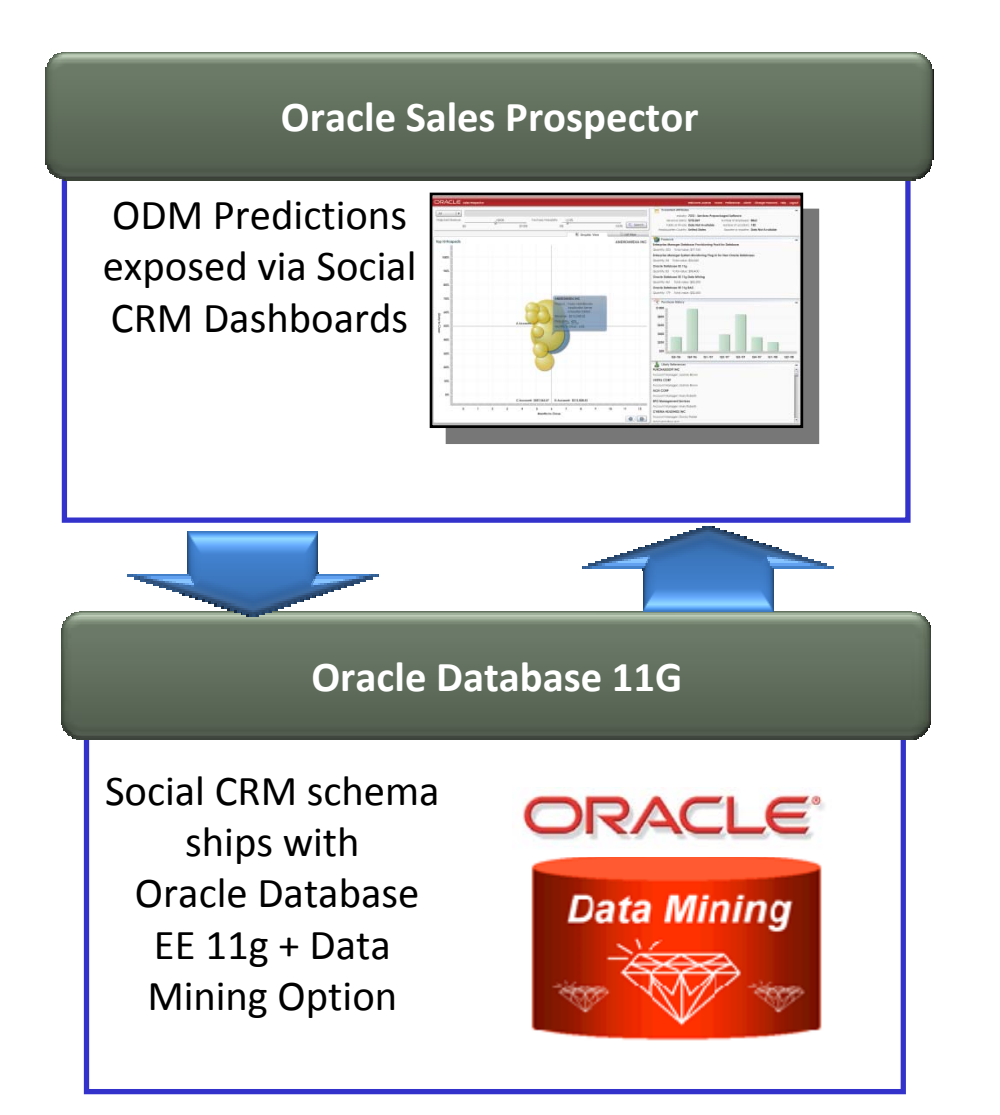

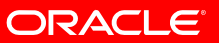

#### **ORACLE** sales Prospector

**ORACLE** 

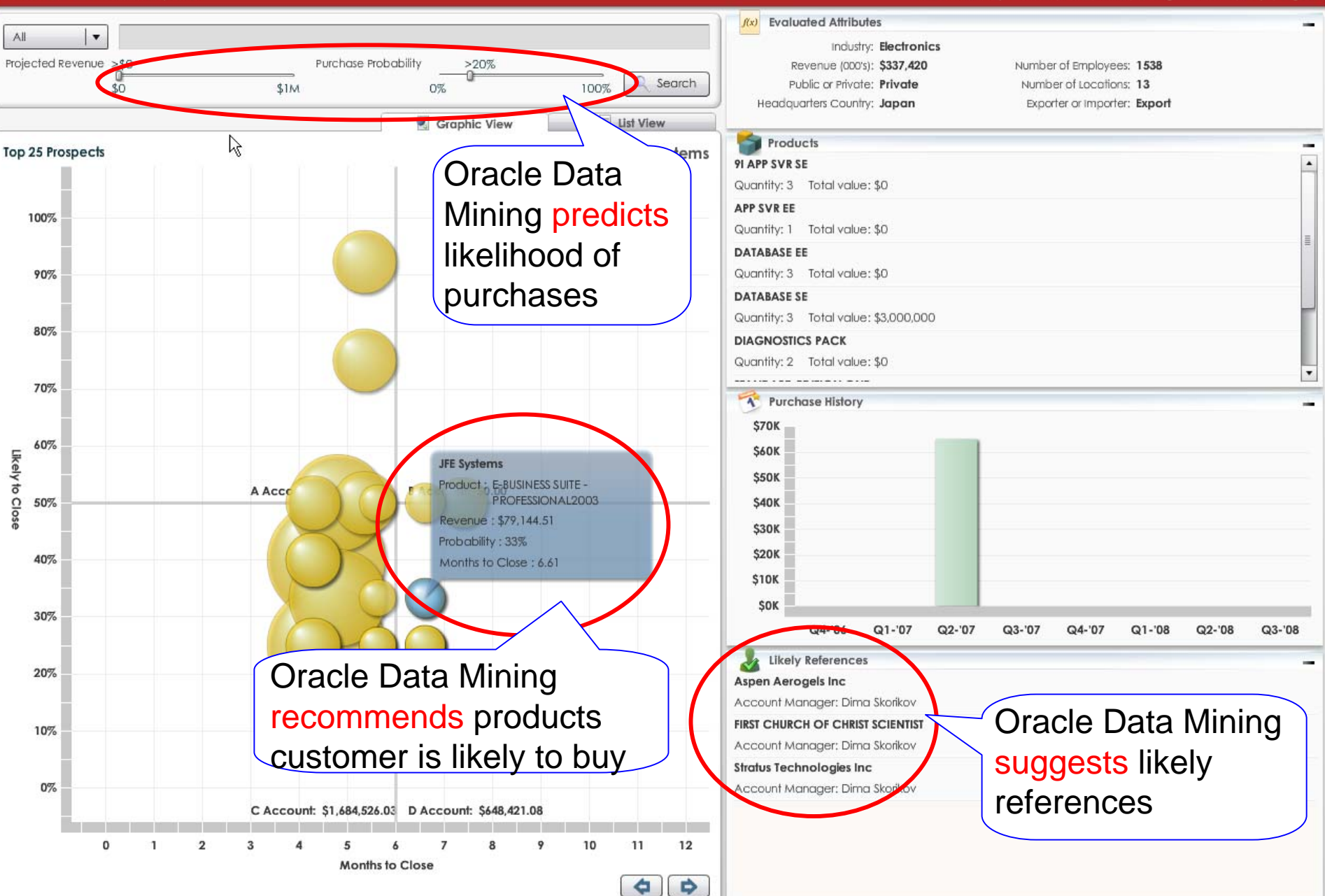

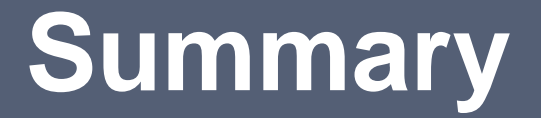

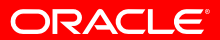

# **Oracle Data Mining Summary**

- Powers Next-Generation Predictive Applications
	- Rapidly Build Applications that Automatically Mine Data
	- Code Once, Run Anywhere
	- Parallel and Distributed Processing
	- Industry Standard SQL and Java APIs
- Industry Leader in In-Database Data Mining
	- Option to the Industry Leading RDBMS—Oracle Database
	- Classification, Regression, Attribute Importance
	- Clustering, Market Basket Analysis, Anomaly Detection, Feature Extraction
	- Cutting Edge Algorithms: SVM, One-Class SVM, NMF, Scalable GLM

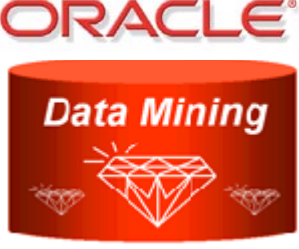

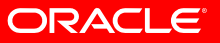

# **Oracle Data Mining Summary**

- More Information from More Data
	- Easy to use Oracle Data Miner Graphical User Interface
	- Wide Range of In-Database Data Mining Algorithms and **Statistics**
	- Mine Text, Transactional, and Star Schema Data
	- Mine XML, Semantic RDF, Spatial, and OLAP Data
- Eliminate Barriers Between Analysts and IT
	- [Quickly Disseminate Analytical Results and Models Throughout](http://search.oraclecorp.com/search/search)  the Organization
	- Include Real-Time Predictive Models and New Insights in SQL queries DRACLE
	- Eliminate Data Movement, Maximize Security

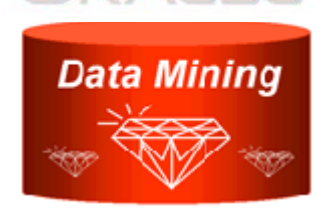

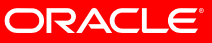

# **Getting Started**

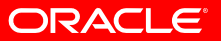

# **Data Mining Projects**

- "The vast majority of BI professionals are excited about the prospects of data mining, but are fully mystified about where to begin or even how to prepare"
- "Of those who did initiate a modeling initiative, …51% of data mining projects either never left the ground, did not realize value or the ultimate results were not measurable"
- "In most cases, those who attempted an implementation ended up building excellent predictive models that answer the wrong questions"
- "For any organization with annual revenues more than \$50 million, employing data mining technology is not a matter of whether, but when"

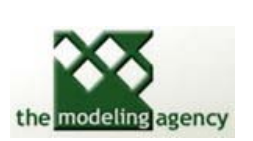

ORACLE

**http://www.the-modeling-agency.com**

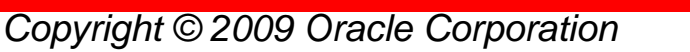

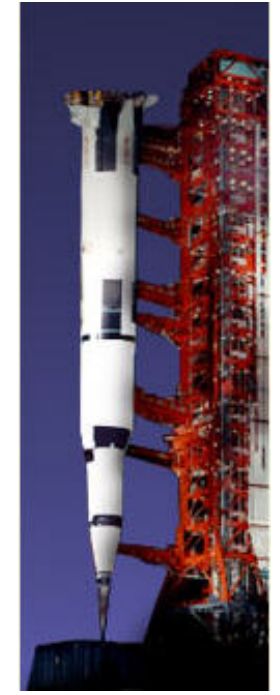

# *Getting Started* **with Oracle Data Mining**

- • You can download a **free evaluation copy** of Oracle Data Mining and try it out on your own computer. See the **[Oracle Data Mining Administrators Guide](http://download.oracle.com/docs/cd/B28359_01/datamine.111/b28130/toc.htm)**, which tells how to install a database and set up a user account. Download the Oracle Database Enterprise Edition (10*g*R2 or 11*g*) from the [Oracle Technology Network](http://www.oracle.com/technology/software/products/database/index.html). The Oracle Data Mining Option is installed by default with Oracle Database EE. For data analysts or those new to data mining, you will also want to download and install **[Oracle Data Miner](http://www.oracle.com/technology/products/bi/odm/odminer.html)**, the free, optional graphical user interface. A summary of algorithms supported by ODM with links to the documentation is posted [here](http://www.oracle.com/technology/products/bi/odm/odm_techniques_algorithms.html).
- • To get started quickly, Part I of **[ODM Concepts](http://download.oracle.com/docs/cd/B28359_01/datamine.111/b28129/toc.htm)** introduces you to the features and terminology of Oracle Data Mining. Then, use the **[Oracle Data Mining Tutorial](http://download.oracle.com/odm/odminer/tutorial/11.1/Oracle-Data-Miner-11g-Tutorial.zip)** to provide step-by-step guidance for using the Oracle Data Miner graphical interface. … You can use the Oracle Data Miner (*Data* --> *Import*...) to import your own data in .csv text files and begin mining.
- • For application developers, the **[ODM Application Developer's Guide](http://download.oracle.com/docs/cd/B28359_01/datamine.111/b28131/toc.htm)** along with the Oracle Data Mining sample programs gets you started writing SQL- or Java-based data mining applications.
- • Some additional datasets for learning Oracle Data Mining include: CUST \_ INSUR\_LTV (dmp file), [CD\\_BUYERS \(dmp](http://www.oracle.com/technology/products/bi/odm/demos/cd_buyers.dmp) file), [EMPL\\_DATA \(dmp](http://www.oracle.com/technology/products/bi/odm/demos/empl_data.dmp) file), [LYMPHOMA \(dmp](http://www.oracle.com/technology/products/bi/odm/demos/lymphoma.dmp) file)
- • [Application developers can integrate predictive analytics into any report or enterprise application](http://www.oracle.com/technology/index.html)  using ODM's server-based PL/SQL or Java APIs. See **[ODM Sample Programs](http://www.oracle.com/technology/sample_code/products/odm/index.html)** for demo sample code.
- • **Oracle Data Mining Education through Oracle University**
	- •[Installing Data Miner](http://www.oracle.com/technology/obe/10gr2_db_single/install/odminst/odminst_otn.htm) (Oracle By Example)
	- •[Solving Business Problems with Data Mining](http://www.oracle.com/technology/obe/10gr2_db_single/bidw/odm/odm_otn.htm) (Oracle By Example)

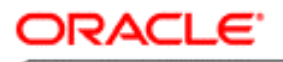

**TECHNOLOGY NETWORK** 

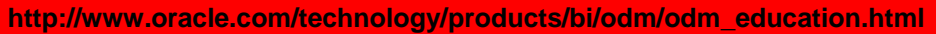

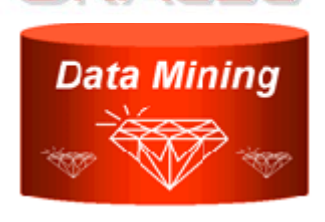

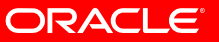

#### **More Information:**

#### **Oracle Data Mining 11g**

**<Insert Picture Here>**•oracle.com/technology/products/bi/odm/index.html

#### **Oracle Statistical Functions**

•http://www.oracle.com/technology/products/bi/stats\_fns/index.html

#### **Oracle Business Intelligence Solutions**

•oracle.com/bi

#### **http://search.oracle.com**

**oracle data mining**

Contact Information: Email: [Charlie.berger@oracle.com](mailto:Charlie.berger@oracle.com)

## **Oracle BIWA Overview***Oracle BI, Warehousing and Analytics SIG*

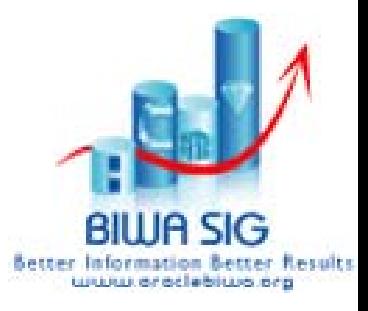

• Worldwide association of professionals interested in

**Oracle Database**-centric**B**usiness **I**ntelligence, Data **W**arehousing, and **A**nalytical products, features and options.

- Web site: [www.OracleBIWA.org](http://www.oraclebiwa.org/)
- Founded in late 2006
	- •Rapidly growing (2,000+) members
- BIWA Summit Conferences
	- •2007: Oracle, Reston, VA
	- •2008: Oracle HQ Conference Center
	- •April 2010: BIWA Summit at Collaborate 2010 in Las Vegas
- Wednesday BIWA TechCast Series

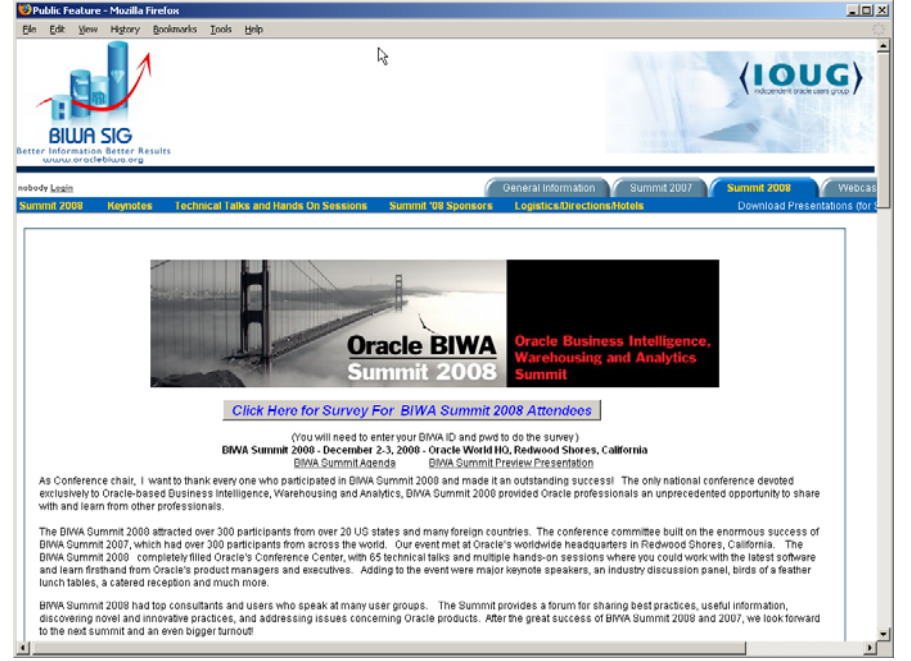

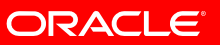

## **BIWA 2008 Summit**

BIWA Summit, Dec 2-3, 2008, at Oracle's World HQ

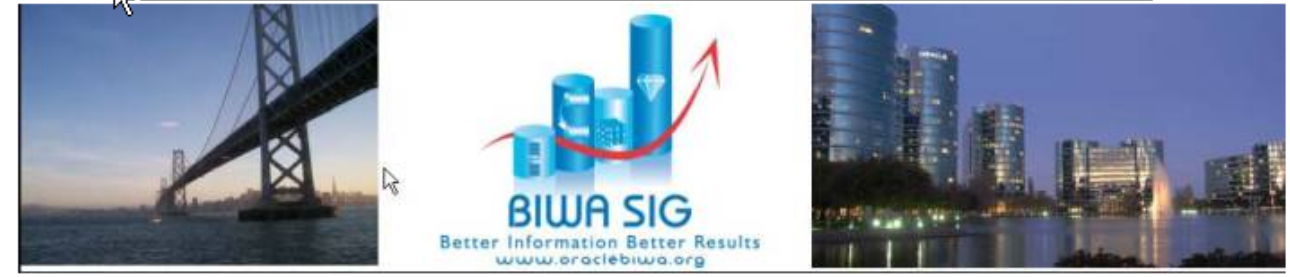

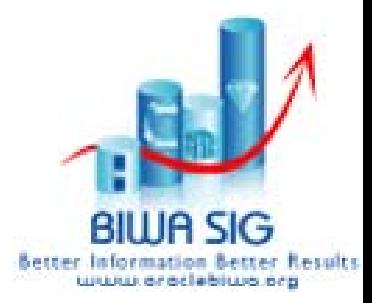

Oracle BIWA Summit 2008 is a forum for business intelligence, warehousing and analytics professionals to exchange information, experiences and best practices. Gain the knowledge and information critical for success in your work.

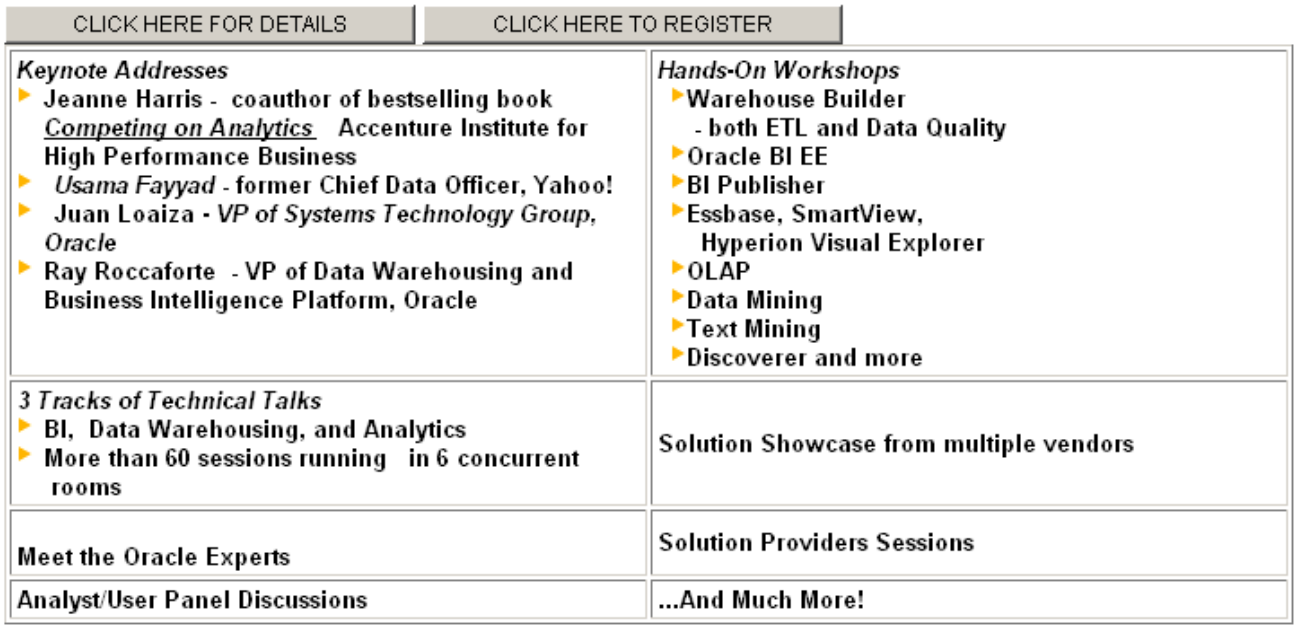

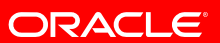

# **Wednesday TechCast Series**

• Any Oracle user or professional may submit abstracts for (45 min) webcasts to IOUG Oracle BIWA SIG Community (Visit: [www.oraclebiwa.org](http://www.oraclebiwa.org/))

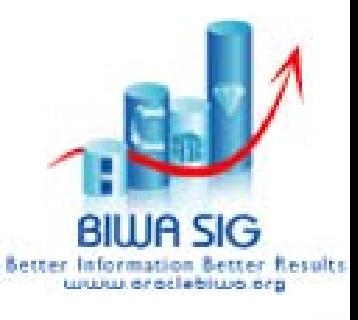

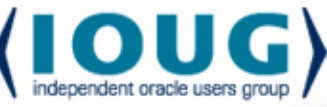

- BIWA Wednesday TechCasts audience is technical. Presenters are encouraged to include a significant amount of technical detail. Live demos are strongly encouraged
- Each BIWA TechCast will be recorded and posted on the BIWA web site ([www.oraclebiwa.org](http://www.oraclebiwa.org/)) for on-demand viewing
- This will be BIWA primary vehicle for exchanging information until our next (3rd) BIWA Summit
- *Selection Criteria*: TechCasts will selected based on appropriateness, anticipated level of interest, novelty and interest level for community, public success stories, and usefulness
- *Scheduling:* If your abstract is selected, you will be contacted and invited to present on a Wednesday BIWA TechCast at 12 EDT that is convenient to your schedule

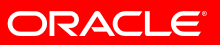

# **Wednesday TechCast Series**

• *Example topics of particular interest to BIWA community include, but are not limited to the following:*

#### •**Data Access and Data Integration**

- Data quality
- Extract, transform, load (ETL)
- Accessing distributed data
- SOA integration

#### • **Data Warehouses**

- Data Governance
- Master Data Management
- Partitioning
- Tuning warehouse for performance
- Faster cubes for faster information
- Managing images

#### • **Reporting and BI Dashboards**

- Better reports & better information
- Custom BI environments
- Real-time analytics
- Interactive dashboards & EPM
- Essbase and OBI EE & Oracle Database
- • **Advanced Analytics**
	- Predictive analytics
	- Data mining and text mining
	- SQL Statistical functions
	- Fraud detection
	- Market basket analysis
	- Churn prevention
	- OLAP building & using "cubes"
	- What if? analysis
	- Leveraging spatial data
	- Time series and forecasting
	- Harvesting more insight from data
- •**"Best practices"**
- •**Case Studies**
- •**Tips & Tricks**

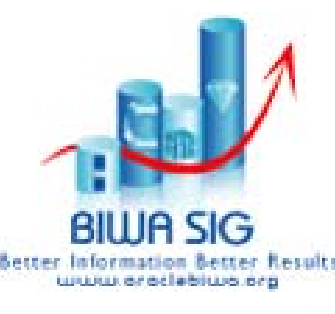

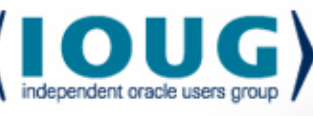

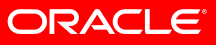

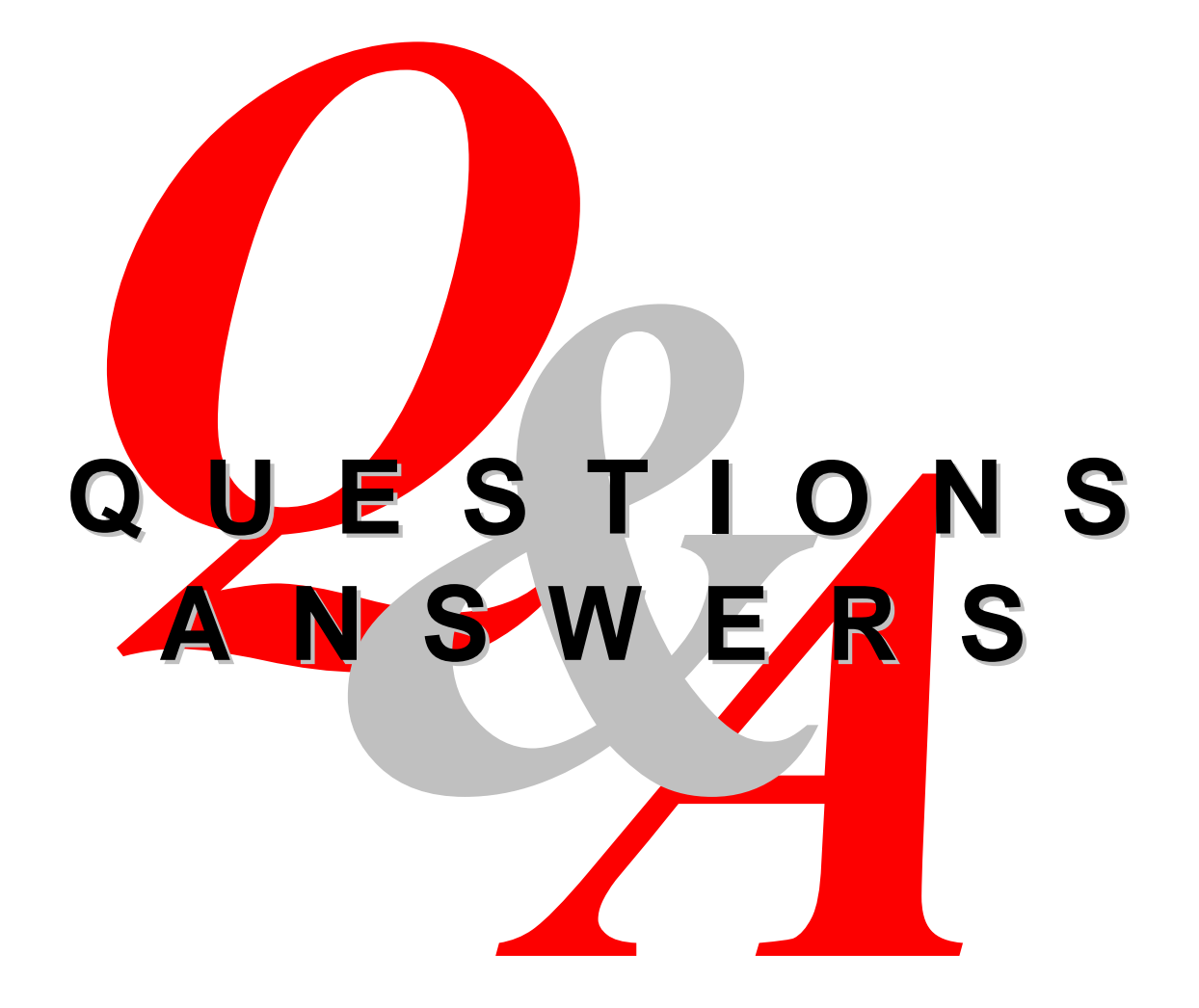

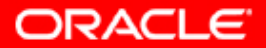

<span id="page-67-0"></span>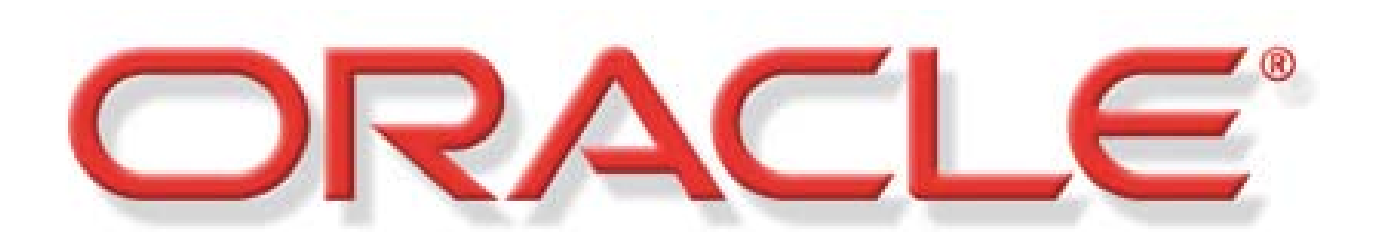

"This presentation is for informational purposes only and may not be incorporated into a contract or agreement."